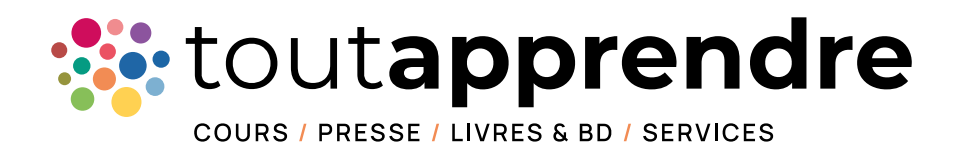

# Ouvrez en très grand les portes du savoir !

# Accès 100% illimité | web & mobile

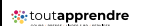

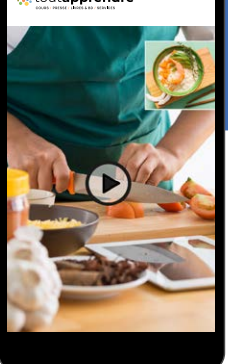

toutapprendre

**PILATES** 

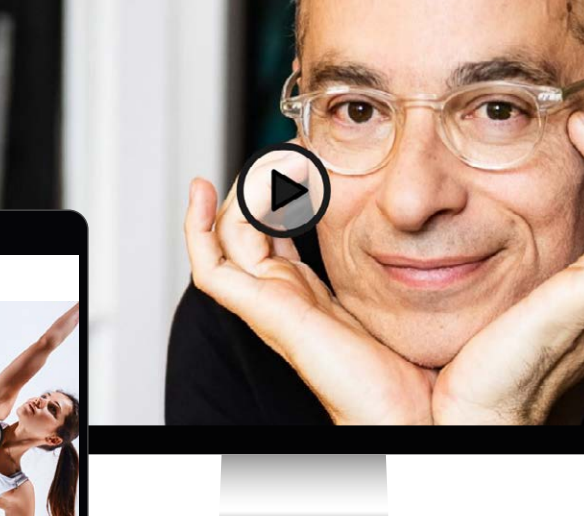

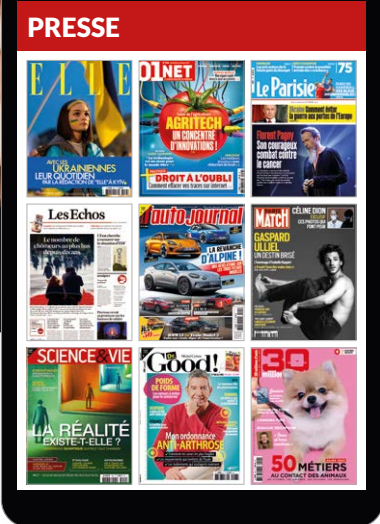

## CATALOGUE

biblio@toutapprendre.com 01 56 88 20 21

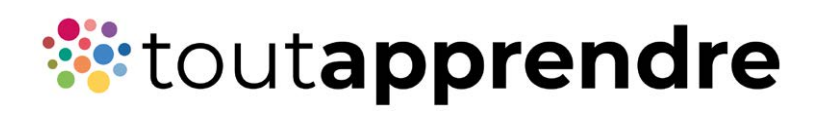

#### **CATALOGUE 2022**

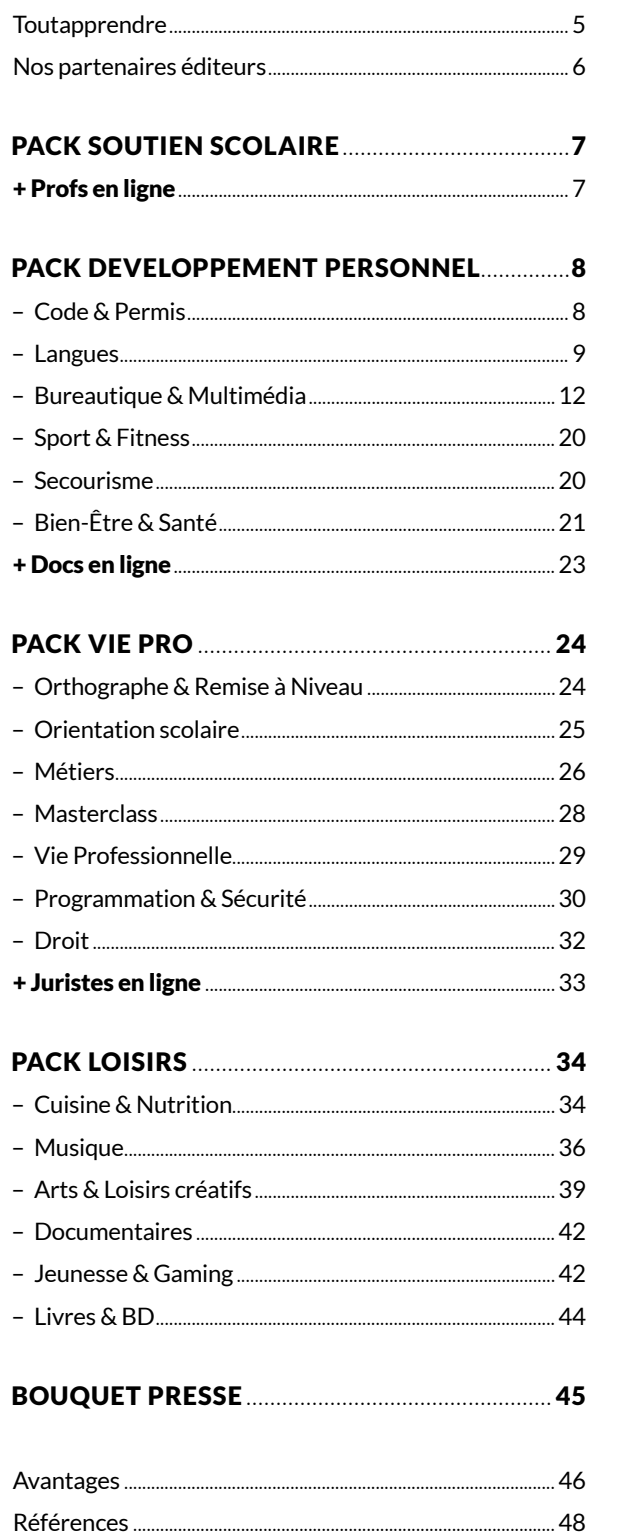

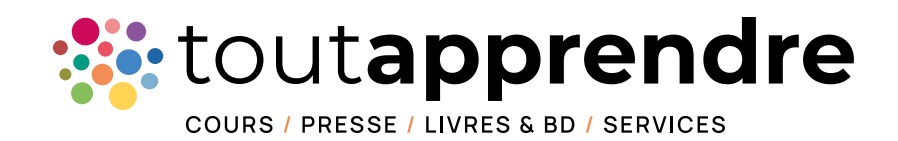

Toutapprendre est le leader français des cours en ligne auprès des bibliothèques / médiathèques. Nous proposons un service social, culturel et collectif en accès illimité et gratuit pour tous vos adhérents et leur famille. Nos cours sont accessibles 24h/24, 7j/7 grâce à nos applications Web et Mobile.

Aujourd'hui, Toutapprendre c'est :

#### 18 CATALOGUES DE COURS

Soutien scolaire, langues, musique, sport, bien-être & santé, code de la route & bateau, cuisine, bureautique, multimédia, arts & loisirs créatifs...

#### UN LARGE BOUQUET PRESSE

Presse sportive, économique, féminine, santé, actualités, mode, musicale, jeunesse, loisirs…

#### 75 000 LIVRES & BD

Au format numérique et audio.

#### 3 SERVICES EN LIGNE

Profs en ligne, Juristes en ligne et Docs en ligne.

## **Des partenaires éditeurs reconnus pour la qualité de leurs contenus.**

Toutapprendre enrichit en permanence son offre en sourçant les meilleurs contenus produits par des éditeurs reconnus.

Les contenus évoluent très rapidement et régulièrement (réforme du permis de conduire, programmes de l'Éducation nationale, mises à jour des logiciels). Intégrer les cours d'éditeurs spécialisés est donc la solution la plus intéressante et pertinente pour l'utilisateur final.

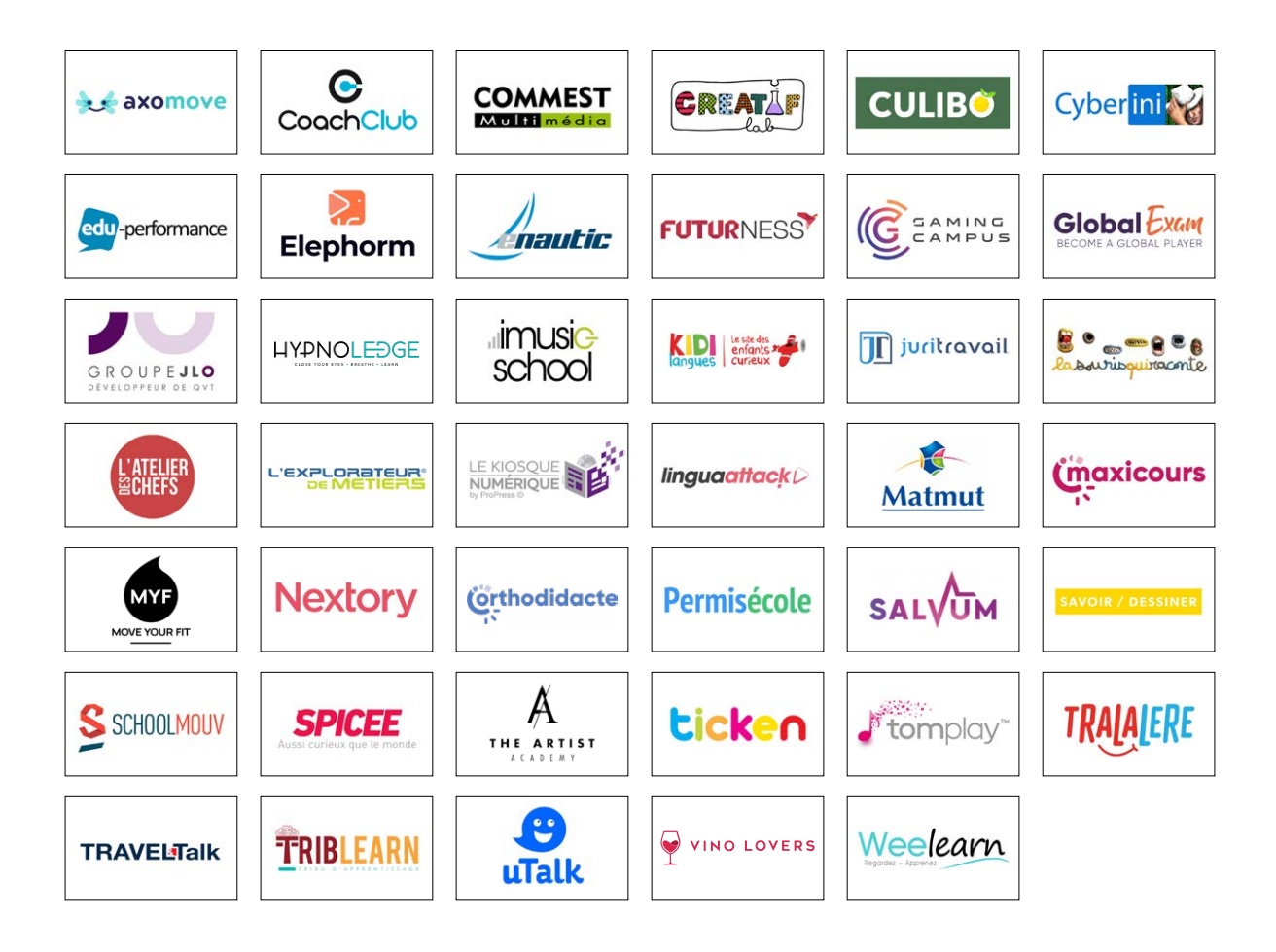

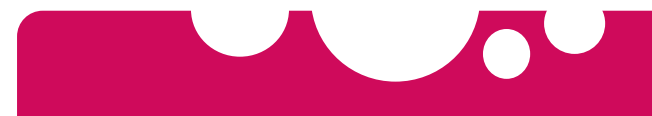

# **PACK SOUTIEN SCOLAIRE**

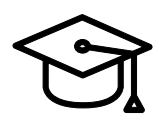

## + de 6 000 heures

#### *Un service complet en ligne pour la réussite scolaire ! Du CP à la Terminale, toutes les matières.*

*Nous avons sélectionné les meilleurs cours de soutien scolaire en ligne. Leur point commun ? Faire rimer apprentissage et plaisir.*

Conforme au programme de l'Éducation nationale

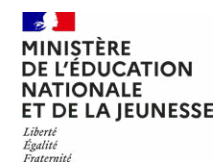

#### DES COURS DU CP À LA TERMINALE, CAP, BAC PROFESSIONNEL

- Toutes les classes du CP à la Terminale, CAP, BEP et Bac Pro
- Programme complet, conforme à l'Education nationale
- Toutes les matières disponibles : Français SVT Mathématiques - Histoire - Géographie - Philosophie - Anglais - SPC - Espagnol - Allemand - SES...
- Compte individuel, test individuel, suivi des notes, calendrier de révisions
- 
- Compte parental, suivi parental
- 100 000 exercices interactifs
- 20 000 cours interactifs
- 5 000 cours vidéo
- Cahiers de vacances (juillet / août)
- *C'est pas Sorcier* avec Fred & Jamy

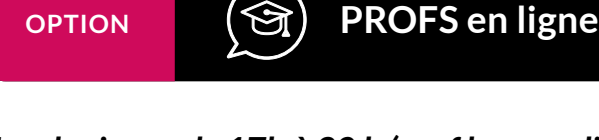

ÉDITEUR(S) *Tous les jours, de 17h à 20 h (sauf le samedi), posez toutes vos questions à nos professeurs de l'Éducation nationale.*

*Imaxicours* 

Profs en ligne permet aux élèves de poser toutes leurs questions sur un cours, un exercice ou un devoir. L'élève peut également partager des documents avec le professeur. Le service est opéré par visio ou tchat. Il est majoritairement utilisé sur les matières scientifiques au niveau collège et lycée, une alternative très économique au cours particulier.

#### ÉDITEUR(S)

 $\nabla$  Test individuel

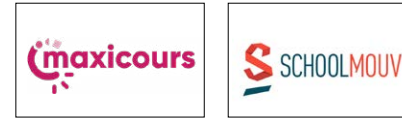

- $\nabla$  Texte
- $\boxdot$  Adaptive learning  $\nabla$  Exercices
- $\overline{\cup}$  Audio Video

PACK **SOUTIEN SCOLAIRE**

# **PACK DEVELOPPEMENT PERSONNEL**

6 catalogues + de 7 900 heures

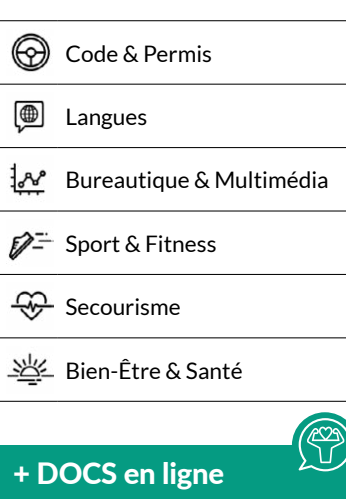

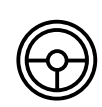

## **Permis auto + Permis moto**

2 cours en ligne + de 300 heures

#### *Optimisez vos chances de réussite à l'examen !*

*Ce cours vous permettra d'apprendre et de vous entraîner à l'examen du Code de la Route avec 35 tests séries de 40 questions ! Mettez-vous en situation réelle avec les examens blancs, conformes à l'examen officiel.*

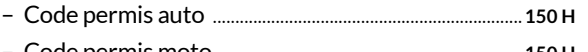

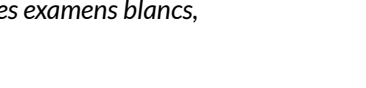

# – Code permis moto ....................................................................**150 H**

## ÉDITEUR(S)

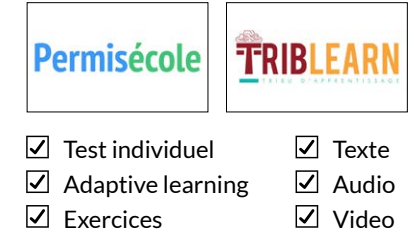

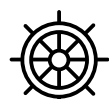

## **Permis côtier + Permis fluvial**

#### 2 cours en ligne + de 100 heures

#### *Tous les outils pour optimiser la réussite des permis plaisance.*

*Grâce à nos cours, vous pouvez préparer le permis côtier et fluvial, à votre rythme.*

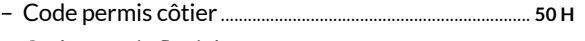

– Code permis fluvial..................................................................... **50 H** 

#### ÉDITEUR(S)

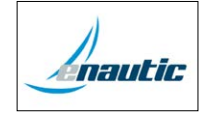

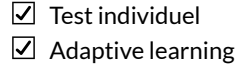

 $\nabla$  Exercices

- $\nabla$  Texte
- $\boxtimes$  Audio Video

### toutapprendre

8

PACK **DEVELOPPEMENT PERSONNEL**

#### **Langues** ₩

+ de 200 cours en ligne + de 5 000 h.

#### *+ de 100 langues disponibles*

*Langues européennes, langues régionales, langues d'Afrique, d'Asie, d'Océanie et d'Amérique, langues rares et même certains dialectes sont disponibles. L'offre la plus large qui existe dans le domaine des langues. Inclus la langue des signes française (LSF) !*

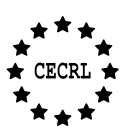

**Cadre Européen Commun de Référence pour les Langues (CECRL)**  $\Box$  Test individuel pour les Langues (CECRL)

#### CERTIFICATIONS ET EXAMENS

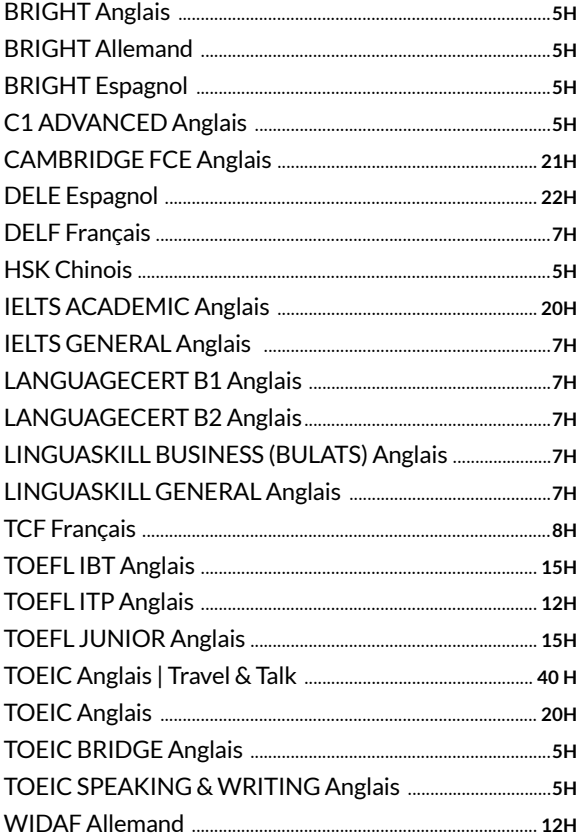

#### ANGLAIS

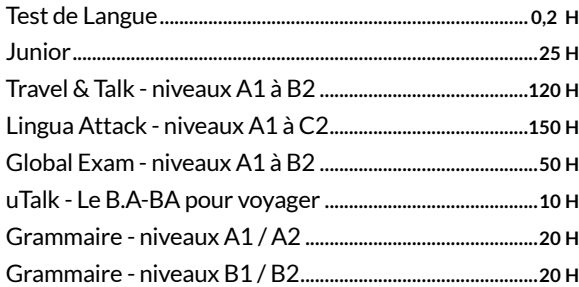

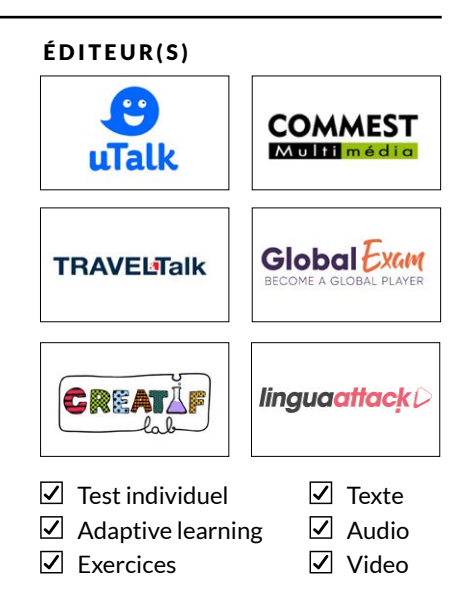

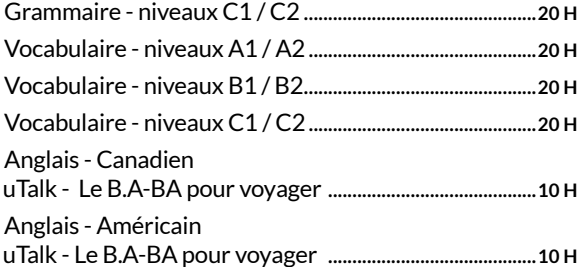

#### ALLEMAND

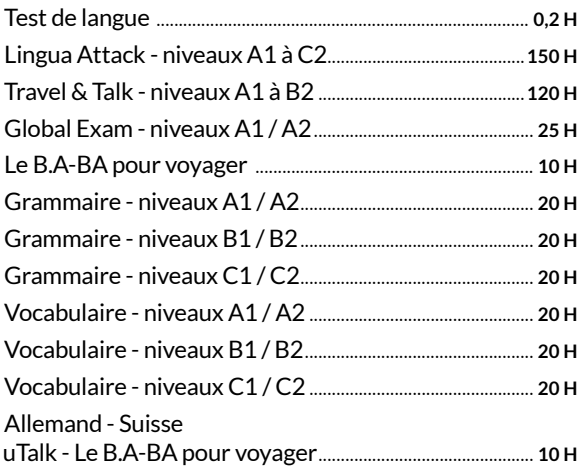

#### ESPAGNOL

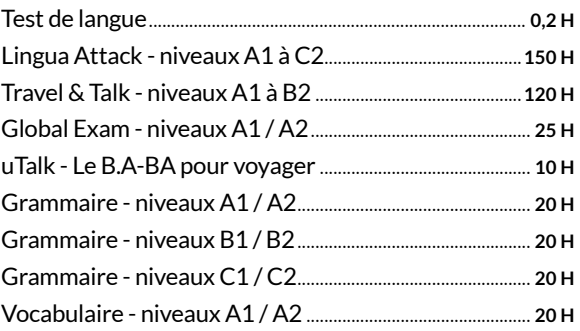

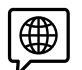

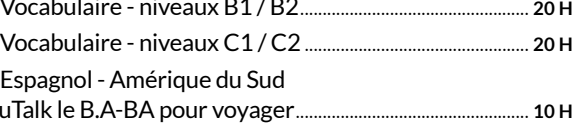

#### **ITALIEN**

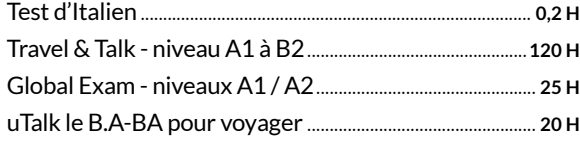

#### FLE (APPRENDRE LE FRANÇAIS)

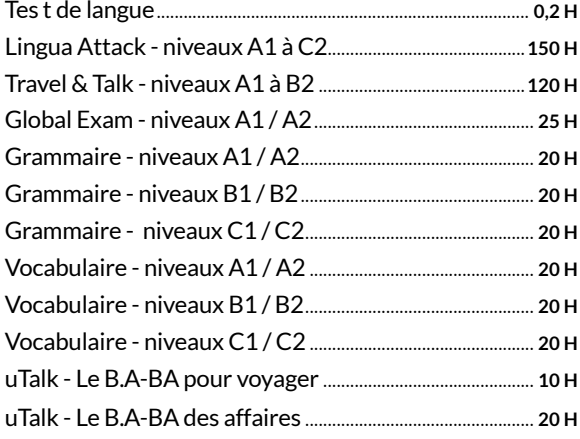

#### LANGUE DES SIGNES FRANÇAISE ...................... 40 H

#### LANGUE DES SIGNES POUR LES BÉBÉS ............2H

#### LANGUES RÉGIONALES, LE B.A-BA

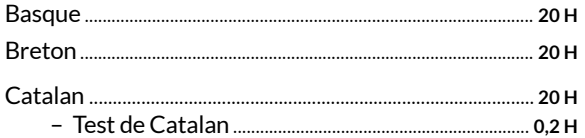

#### **LANGUES DU MONDE, LE B.A-BA**

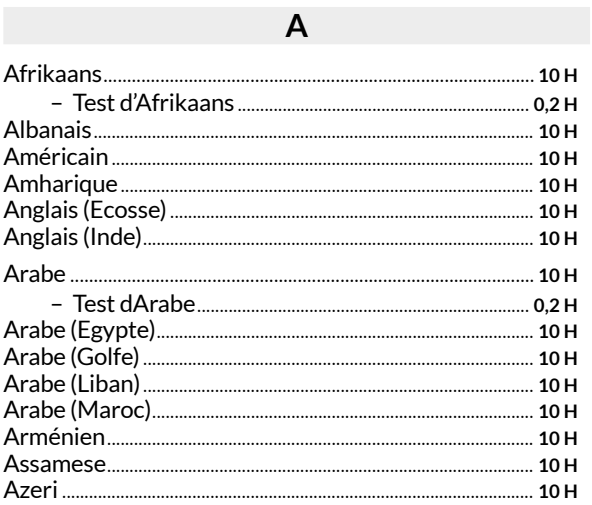

#### B Birman....... Bosnien........ Brésilien.......

#### $\mathsf{C}$

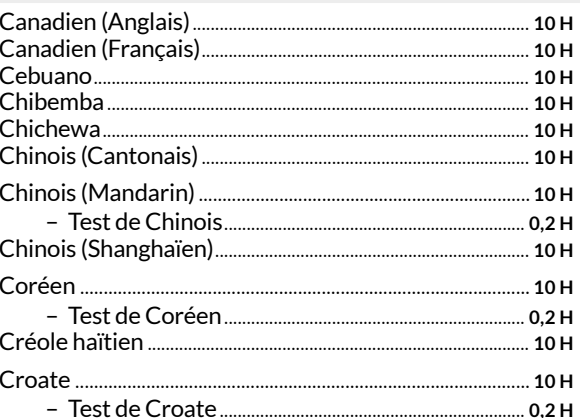

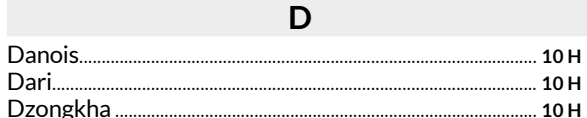

### E

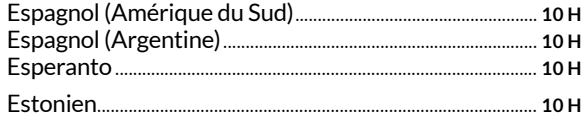

#### F Fidjien.... Flamand......... - Test de Flamand ............................ ........................ 0,2 H

G

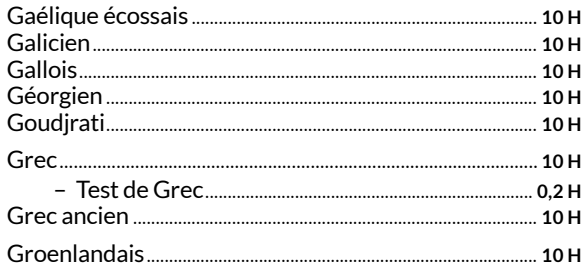

#### $H$

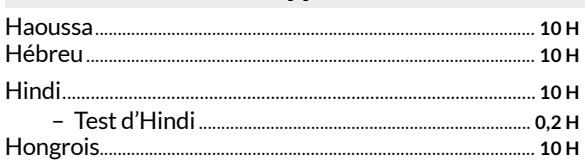

 $\overline{1}$  $\overline{1}$ 

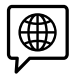

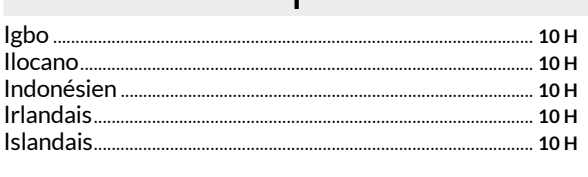

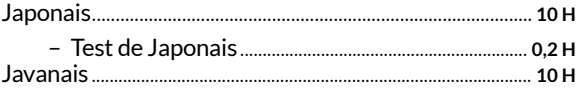

J

#### $\overline{\mathsf{K}}$

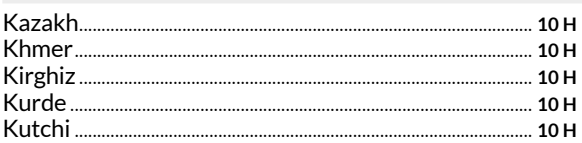

#### $\mathsf{L}$

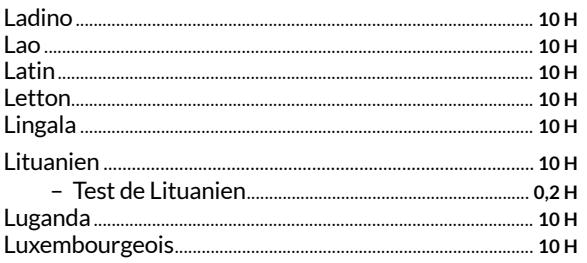

#### $\mathsf{M}$

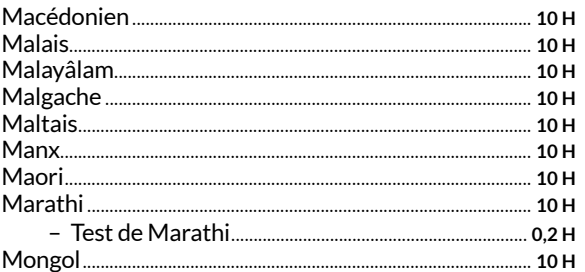

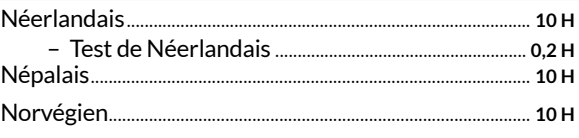

 $\overline{\mathsf{N}}$ 

## $O/P$

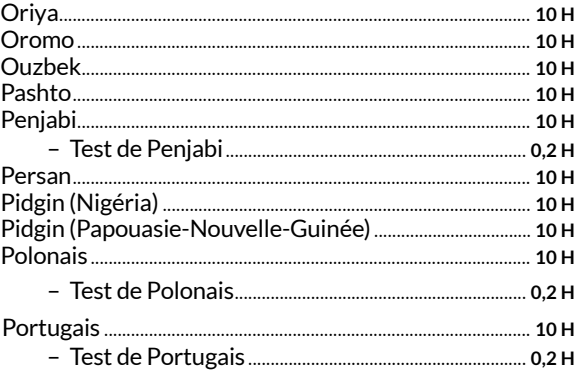

#### $Q/R$

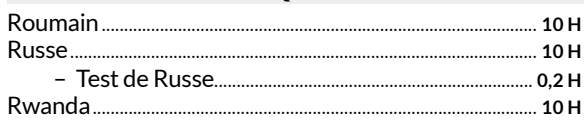

J.

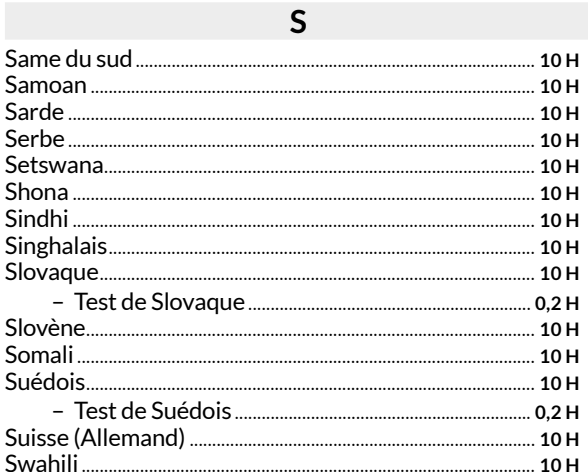

#### T

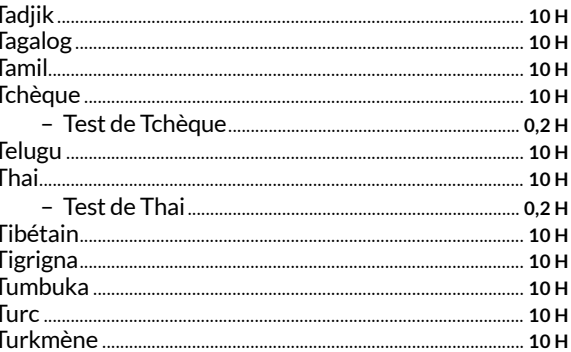

#### $U/V$

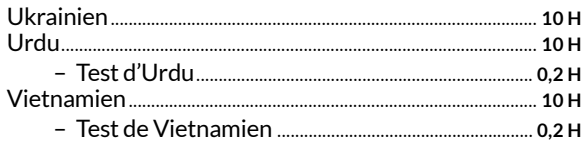

## $W/X$

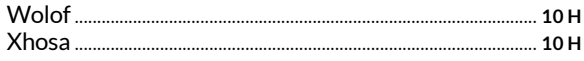

#### $Y/Z$  $\ldots$  10 H ...... 20 H

## **Bureautique**

+ de 100 cours en ligne

+ de 300 heures

#### *Word, Excel, Access, Outlook, Windows, PowerPoint...tous les classiques de la bureautique !*

*Découvrez tout le potentiel des standards de la bureautique. Excel, Word ou Powerpoint n'auront plus de secrets pour vous.*

#### ACCESS / BASES DE DONNÉES

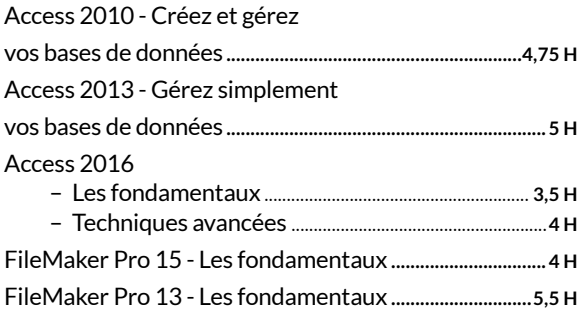

#### EXCEL / TABLEUR

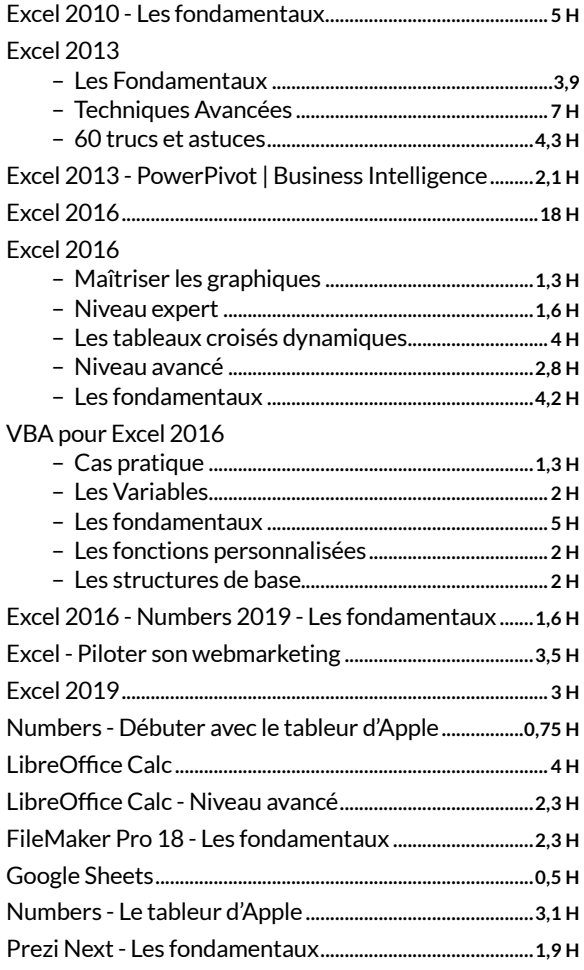

#### ÉDITEUR(S)

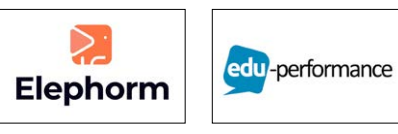

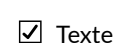

- $\overline{\mathbf{a}}$  Audio
- $\Box$  Test individuel  $\Box$  Adaptive learning  $\n **Exercises**\n$
- Video

#### INITIATION À L'INFORMATIQUE

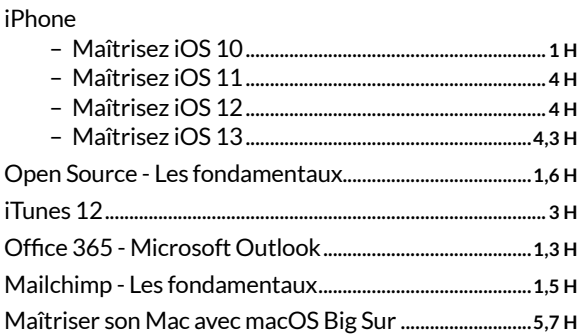

#### OUTLOOK / MESSAGERIE

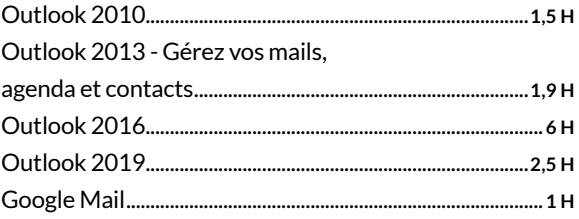

#### POWERPOINT / PRÉSENTATION

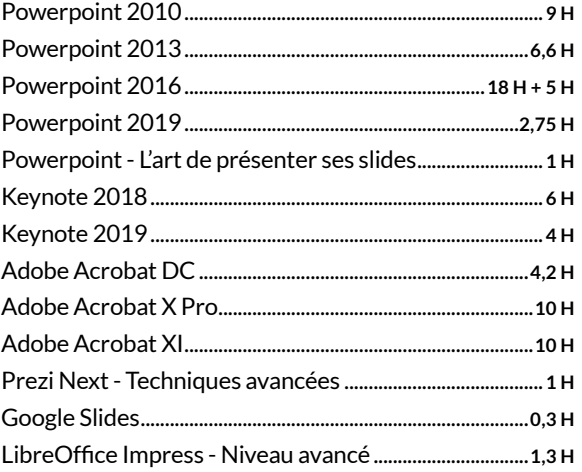

#### SUITE BUREAUTIQUE

Office 365

- Word, Excel, PowerPoint, OneNote, Sway.......**1,2 H**
- Les groupes........................................................................**1 H**
- Microsoft Delve............................................................**0,3 H** – Microsoft OneDrive ...................................................**0,5 H**
- Office 365 Microsoft Skype Entreprise ..........**0,8 H**

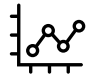

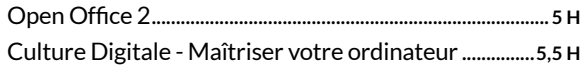

#### SYSTÈME D'EXPLOITATION

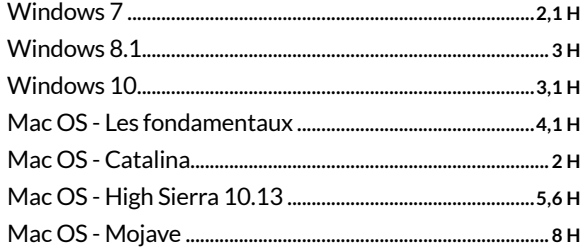

#### TRAVAIL COLLABORATIF

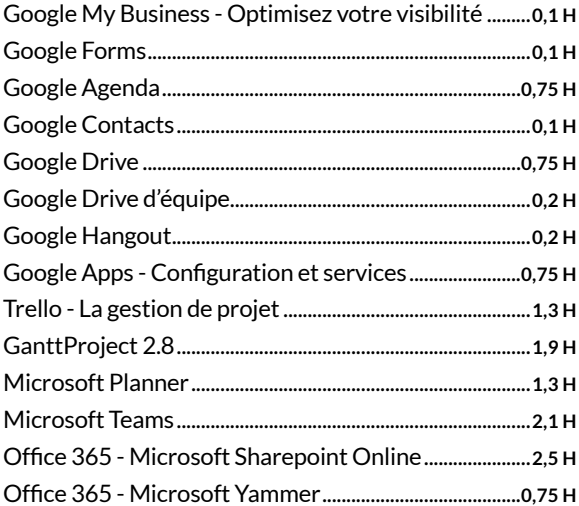

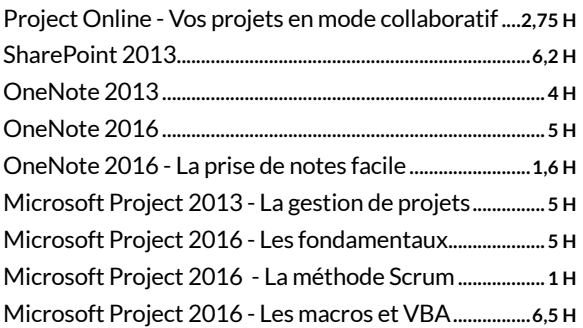

#### WORD / TRAITEMENT DE TEXTE

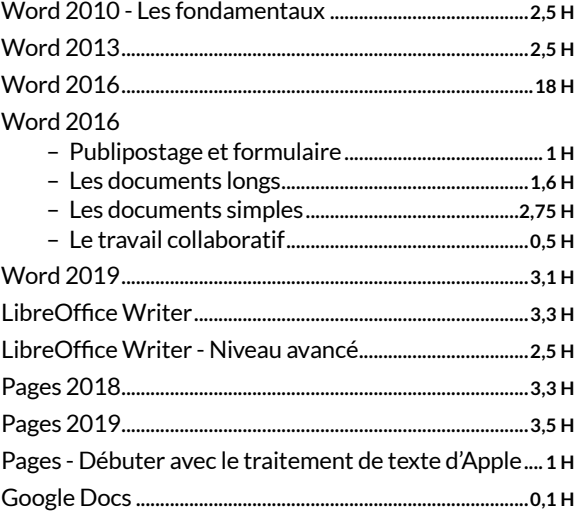

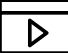

## **Multimedia**

+ de 550 cours en ligne + de 1 600 heures

#### *Du numérique au web, prenez le contrôle.*

*Logiciels de retouche ou de création 3D, photographie, vidéo, audio, maîtrise des réseaux sociaux, des spécialistes vous forment.*

#### 3D / CAO

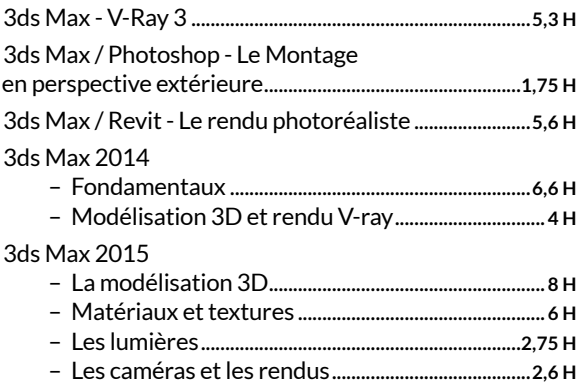

#### ÉDITEUR(S)

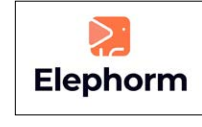

#### $\Box$  Test individuel  $\Box$  Texte

 $\n *Qudio*\n$ Video

 $\Box$  Adaptive learning

**□** Exercices

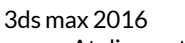

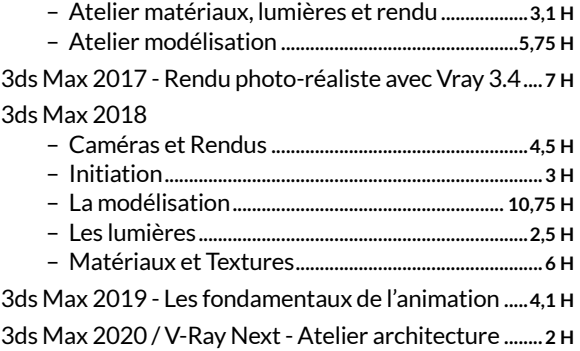

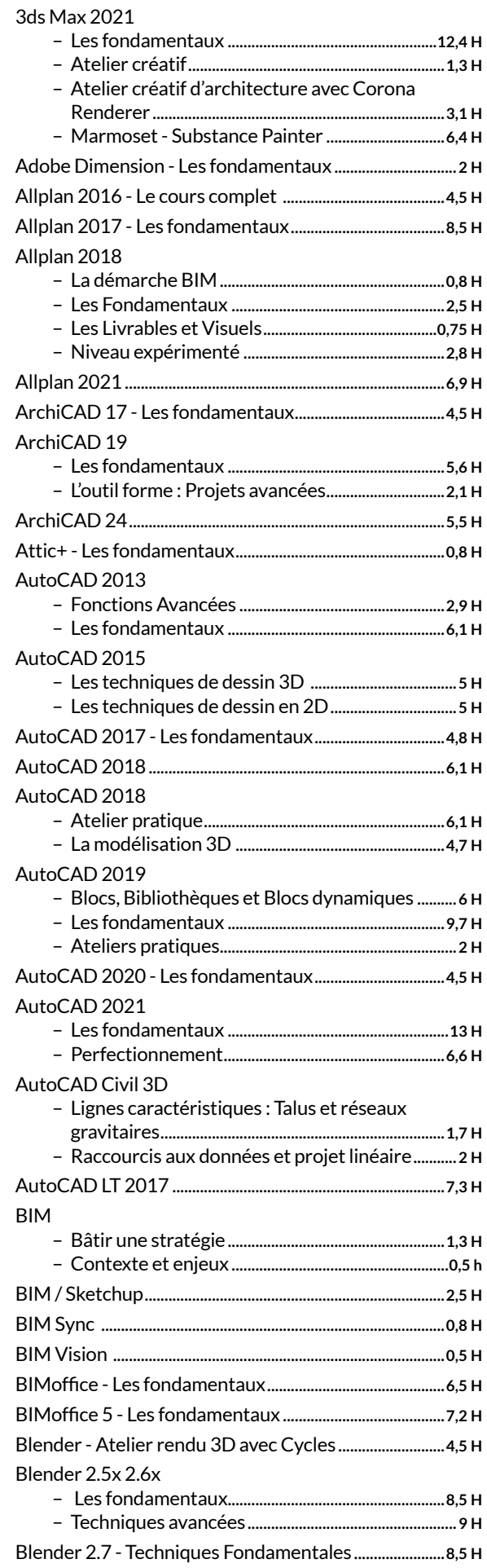

E  $\overline{\triangleright}$ 

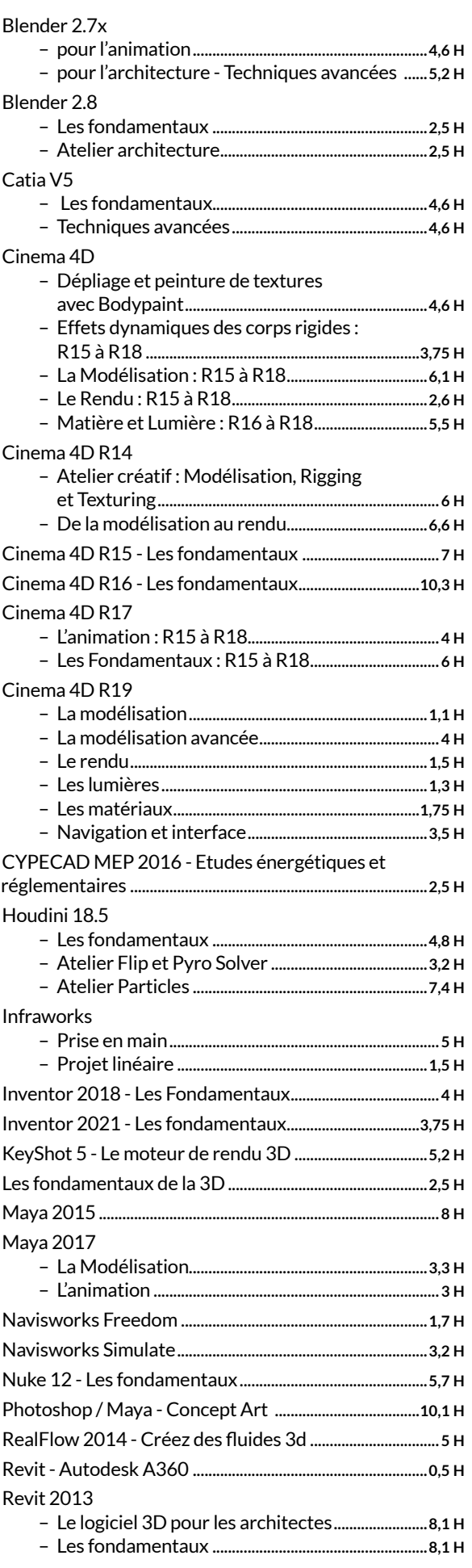

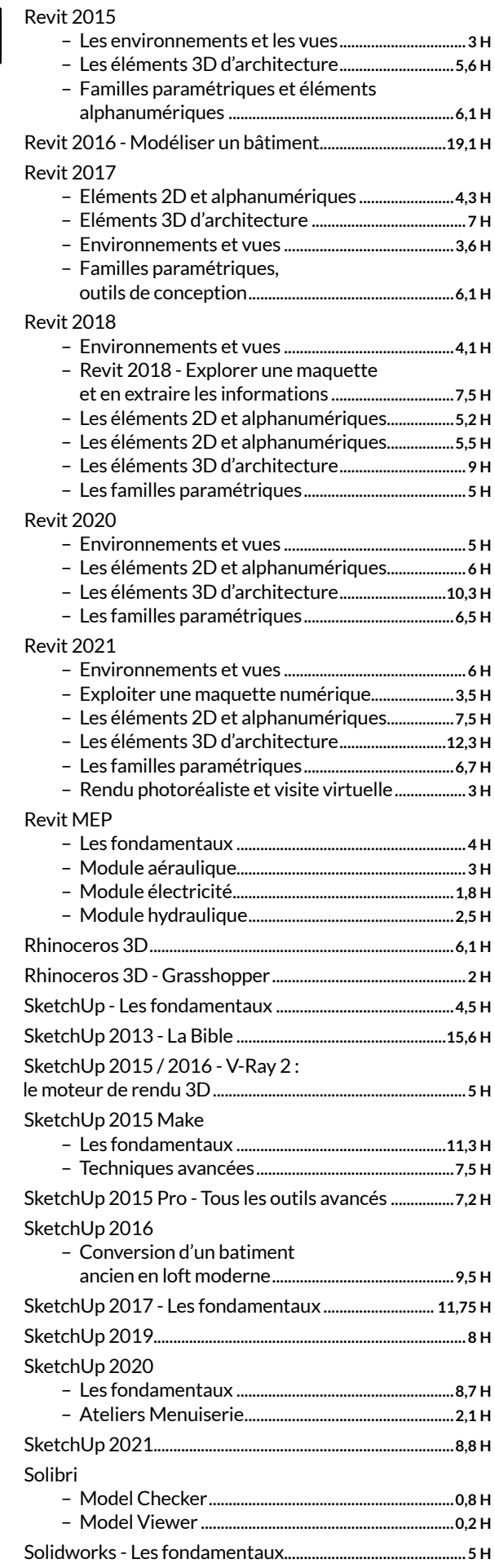

 $\overline{\triangleright}$ 

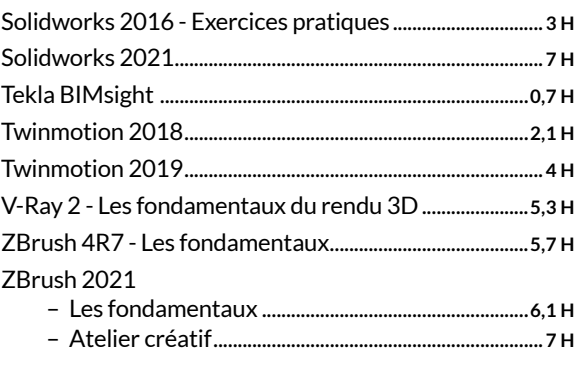

#### ANIMATION

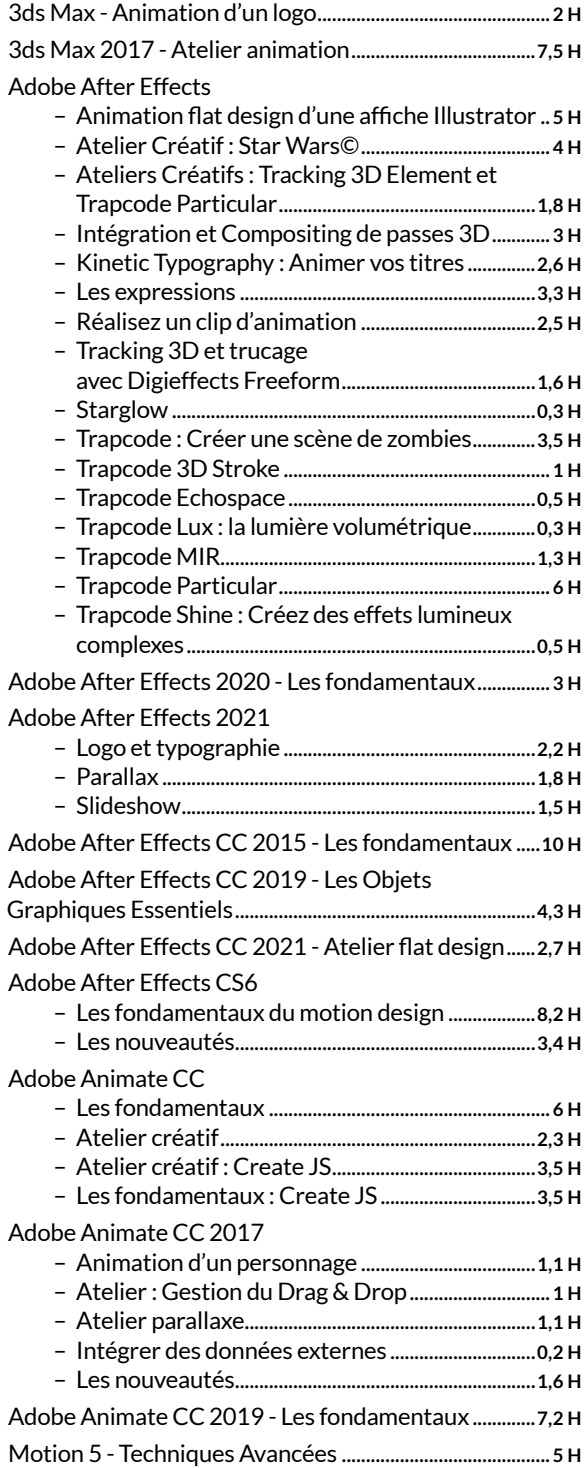

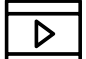

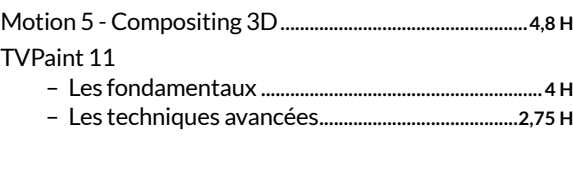

#### AUDIO

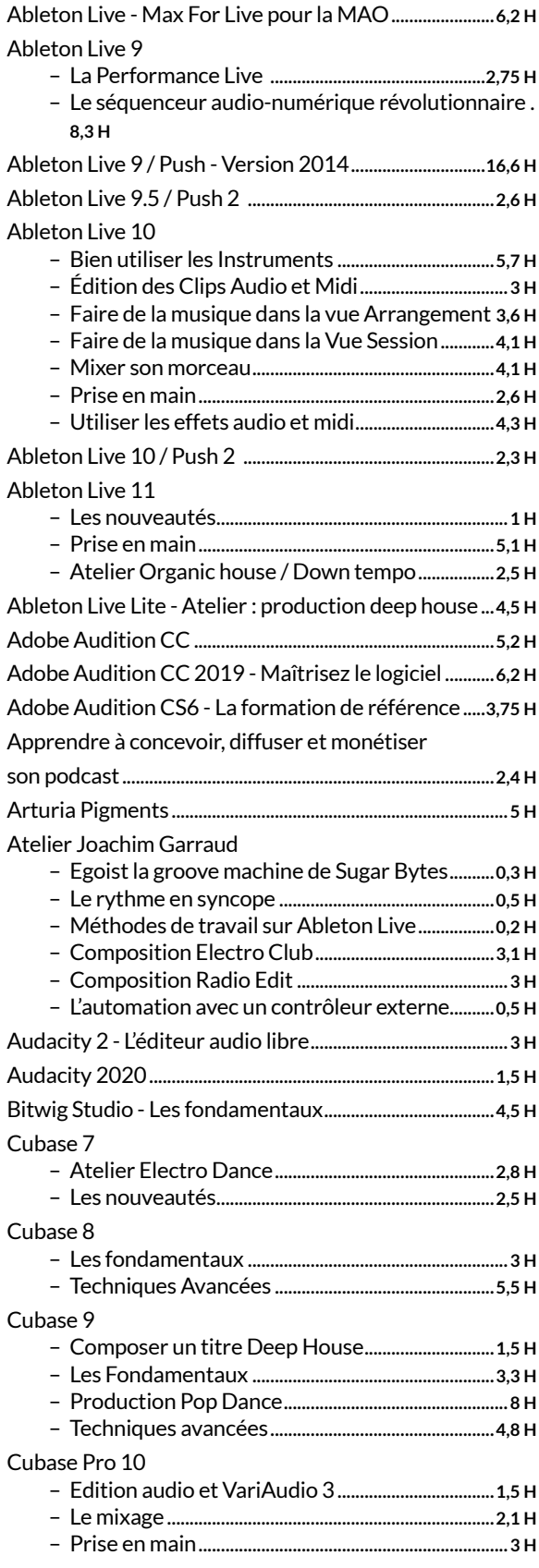

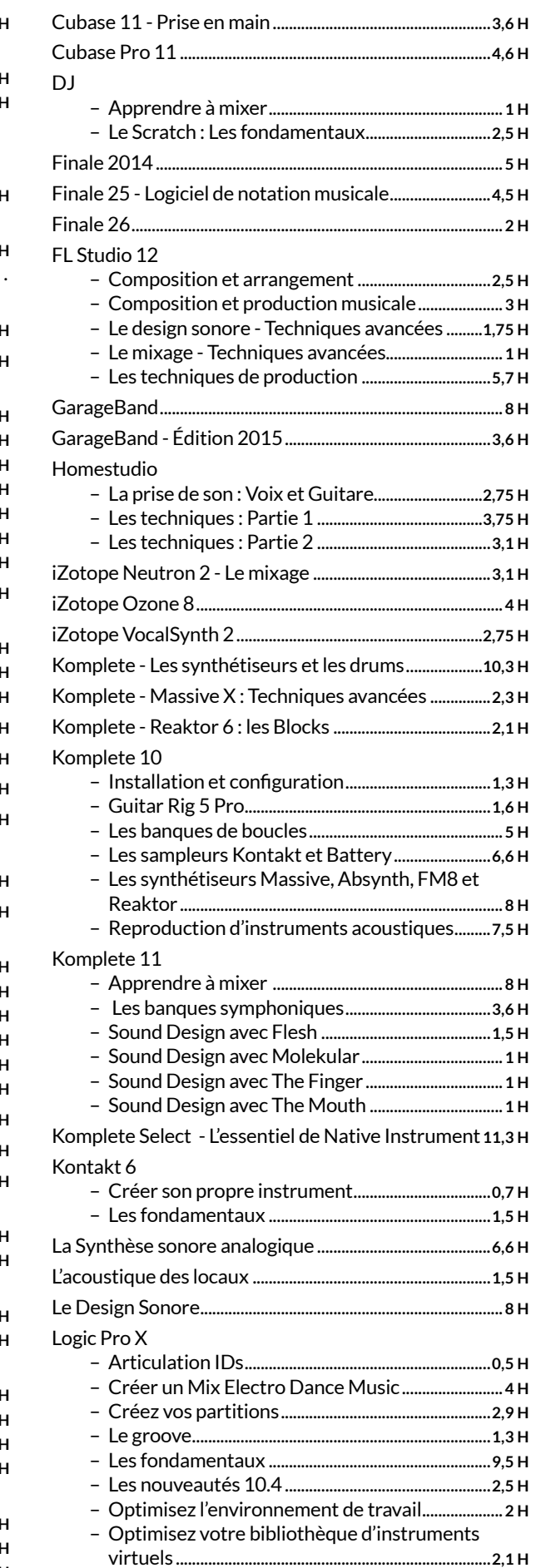

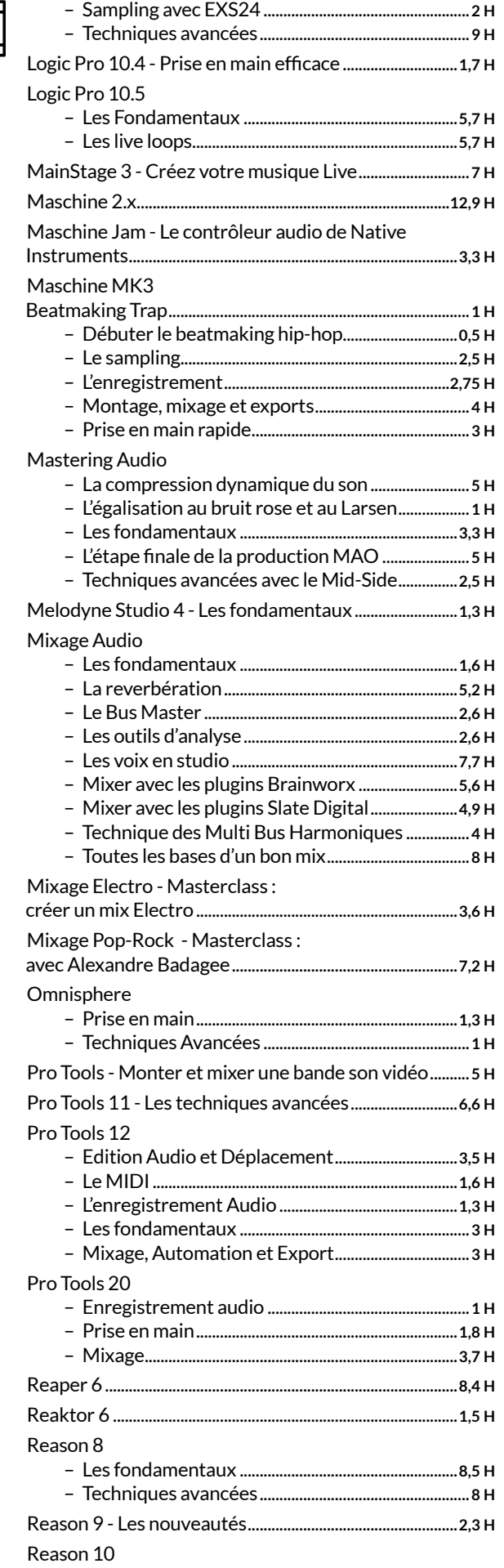

 $\overline{\triangleright}$ 

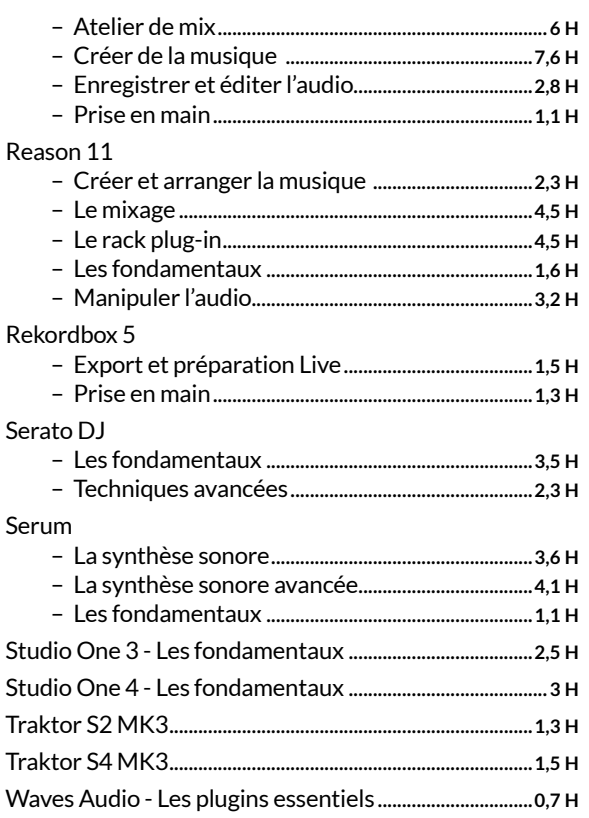

#### DESIGN

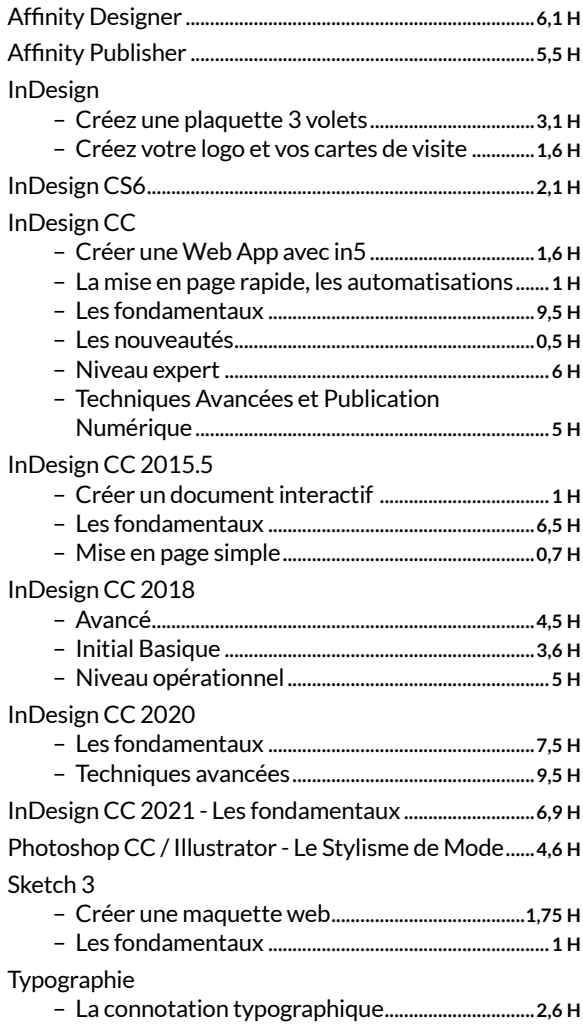

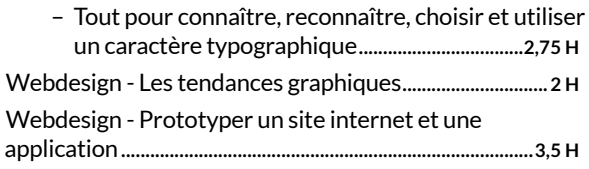

#### ILLUSTRATION

 $\triangleright$ 

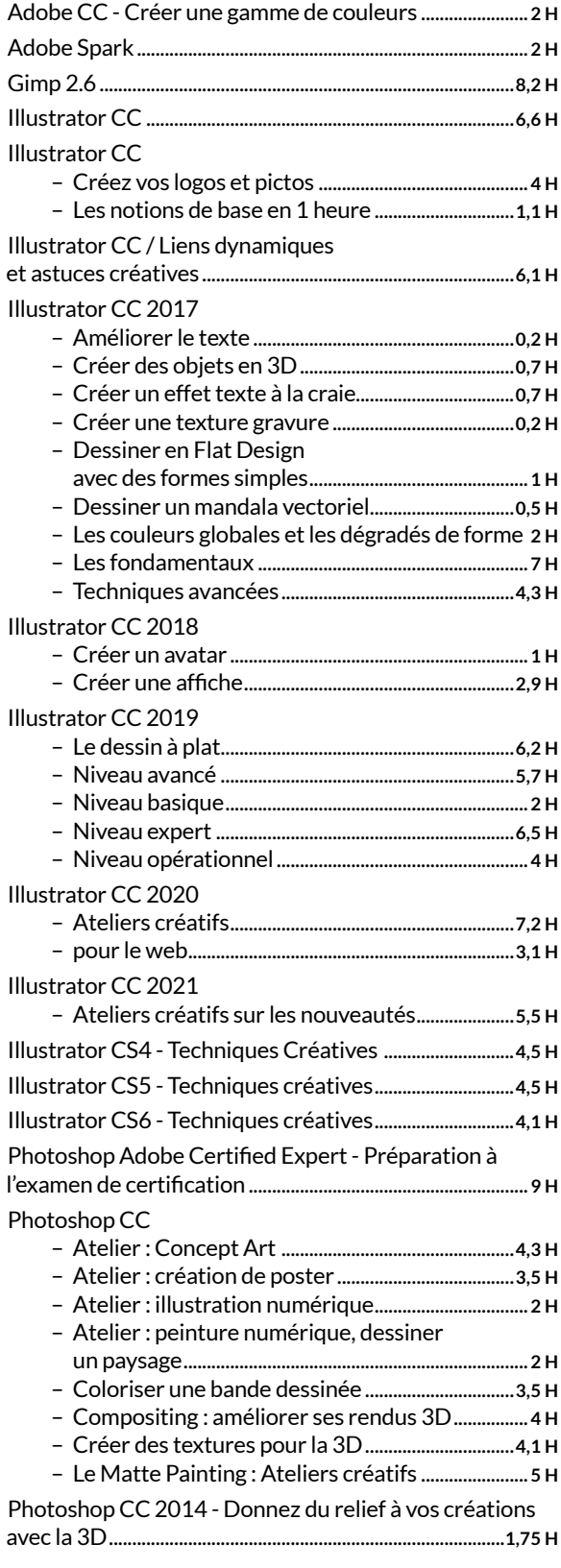

#### Photoshop CC 2017

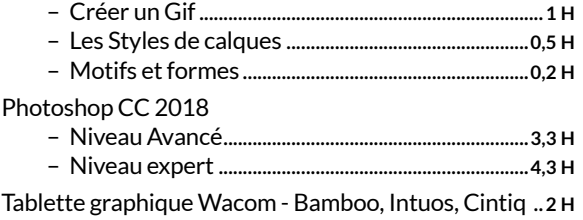

Webdesign - Comment choisir vos couleurs ?...............**1,3 H**

#### RÉSEAUX SOCIAUX

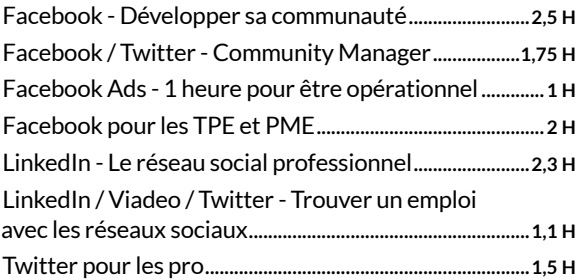

#### RETOUCHE D'IMAGES

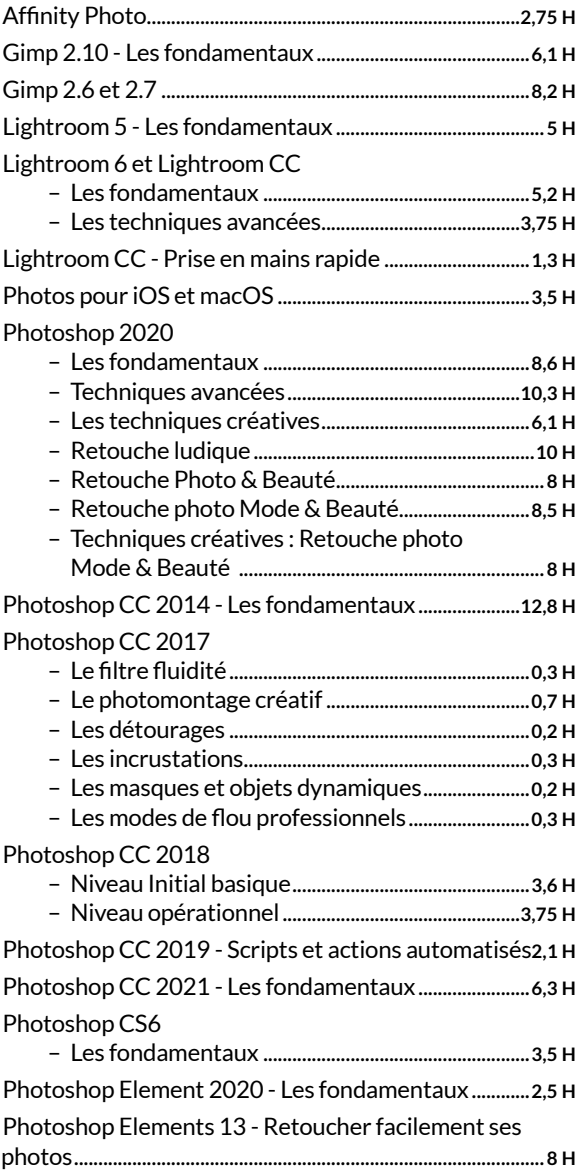

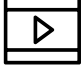

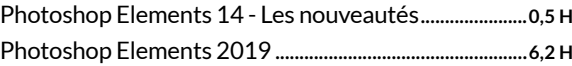

#### VIDÉO

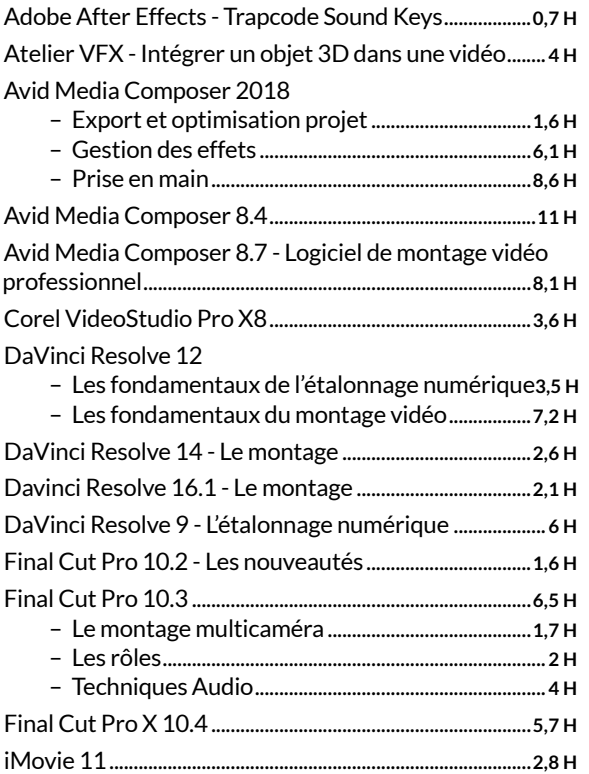

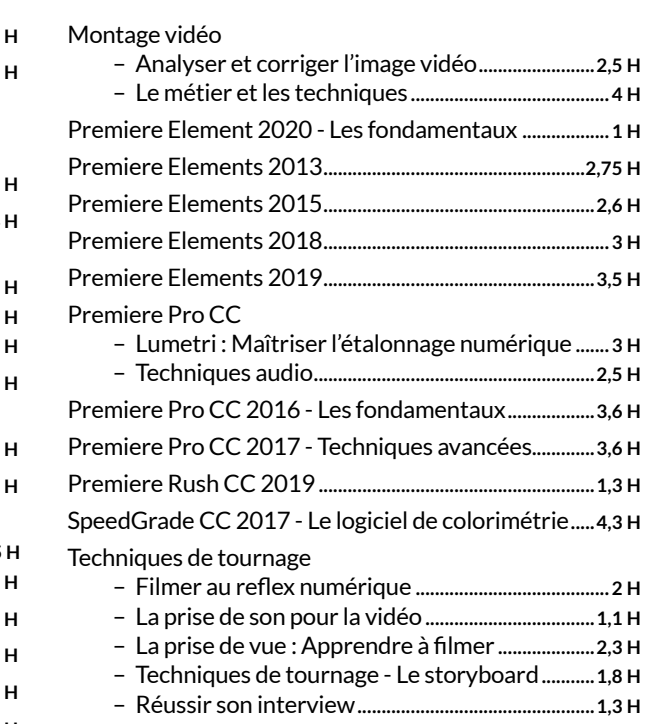

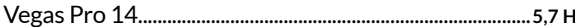

## $\gamma$ = Sport & Fitness

+ de 300 cours en ligne

+ de 450 heures

#### A vos marques, prêts, partez !

Fitness, musculation, yoga, danse, + de 300 cours pour vous relaxer, vous renforcer musculairement, vous assouplir ou vous tonifier, c'est vous qui choisissez !

#### **FITNESS**

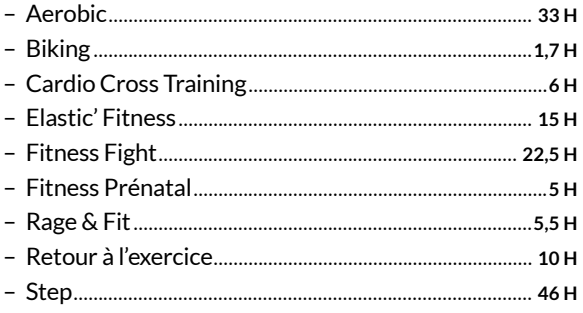

#### **MUSCULATION**

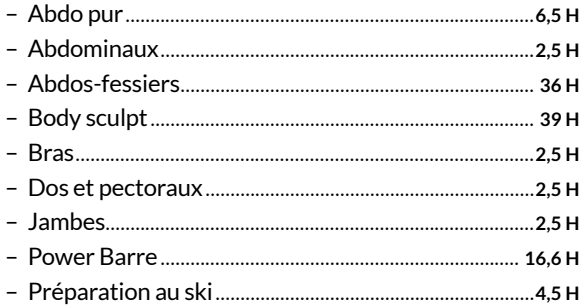

#### ÉDITEUR(S)

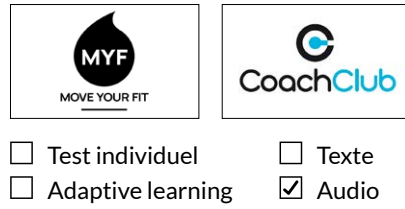

 $\triangledown$  Exercices

 $\boxed{\angle}$  Video

#### **BIEN-ÊTRE**

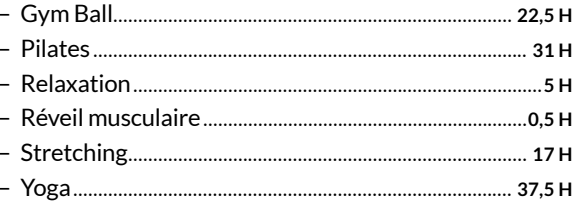

#### **DANSE**

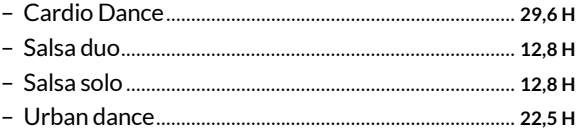

#### **AU BUREAU**

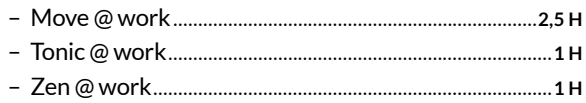

## **Secourisme**

#### 9 cours en ligne

+ de 7 heures

#### Les bons réflexes pour la vie de tous les jours!

Le principe est d'apprendre par l'expérience en devenant l'acteur de sa propre formation. Face à un exercice, l'élève doit analyser la situation, puis agir. Il commence ainsi par réfléchir et non par essayer de mémoriser, contrairement aux formations classiques.

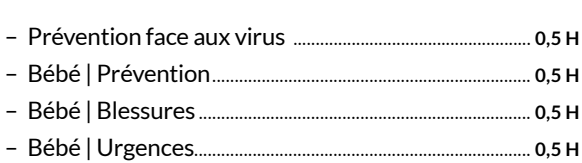

 $\sqrt{ }$  Texte

 $\overline{\vee}$  Audio

 $\boxed{\triangle}$  Video

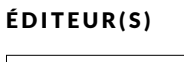

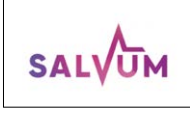

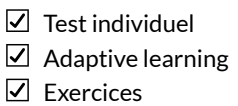

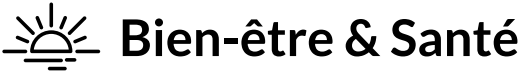

+ de 90 cours en ligne + de 150 heures

#### *Développement relationnel, psychologie, éducation, sport et détente...*

*Devenez un acteur épanoui de votre vie en suivant des dizaines de cours et d'exercices pratiques.*

#### BONHEUR

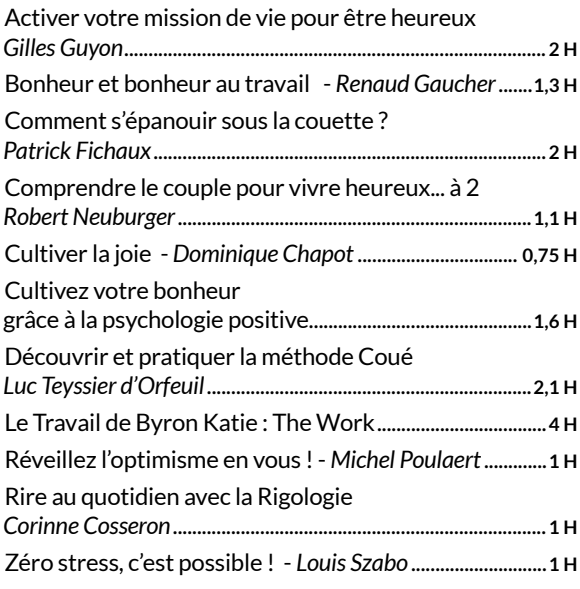

#### CAPACITÉS DE COMMUNICATION

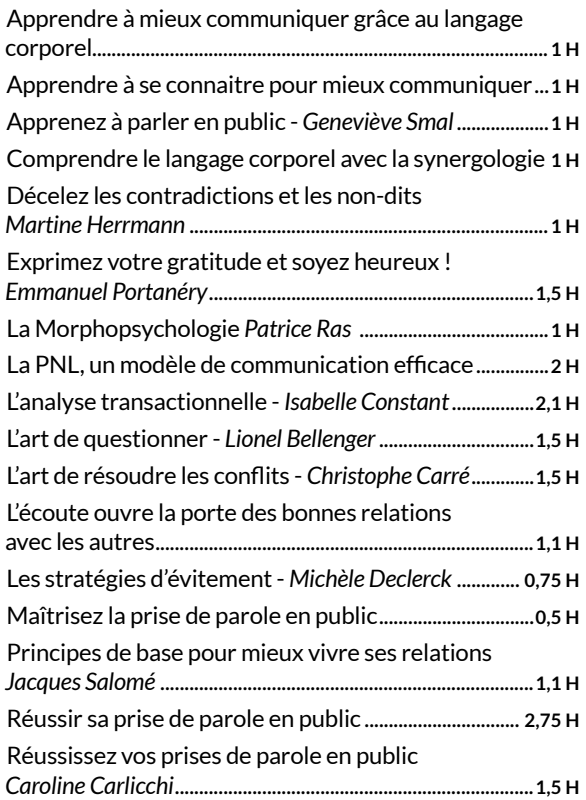

#### ÉDITEUR(S)

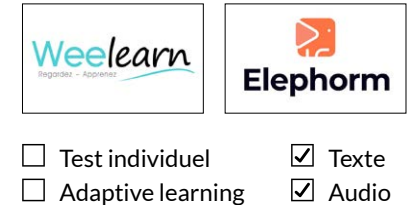

 $\boxtimes$  Exercices Video

#### CONFIANCE EN SOI

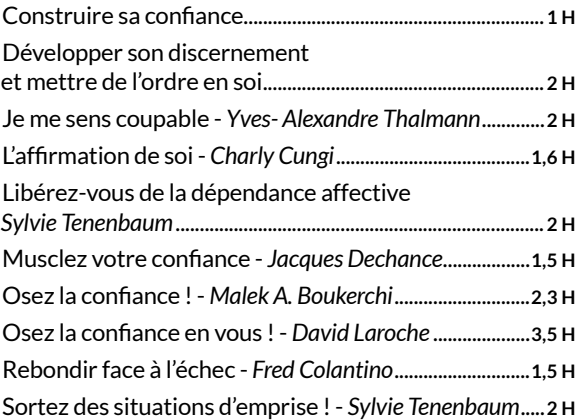

#### CONSCIENCE DE SOI

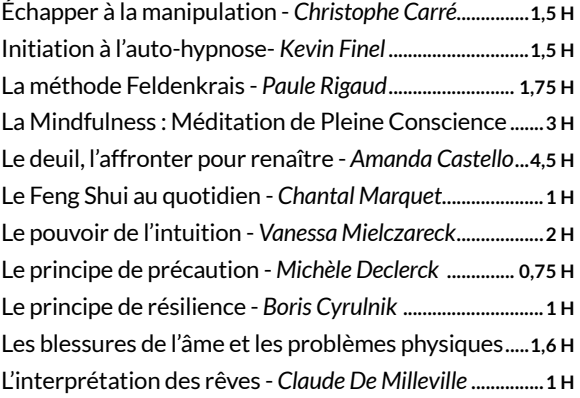

#### EDUCATION ET FAMILLE

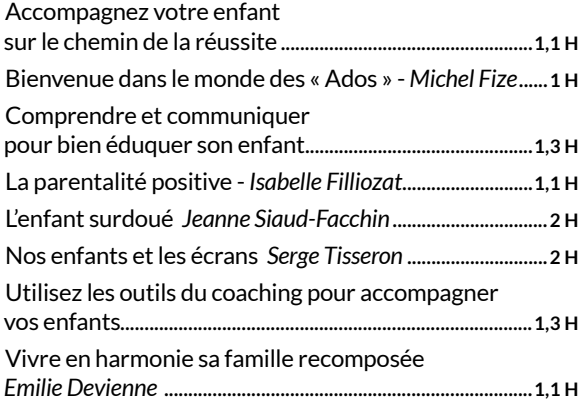

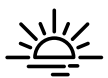

#### INTELLIGENCE ÉMOTIONNELLE

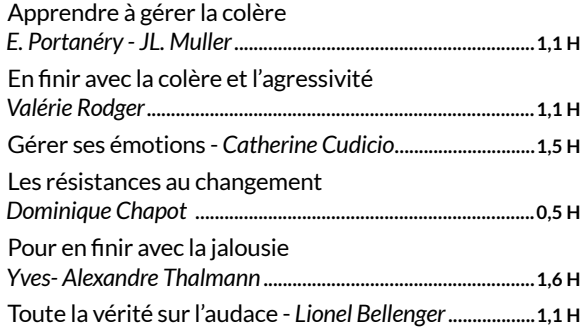

#### PRODUCTIVITÉ PERSONNELLE

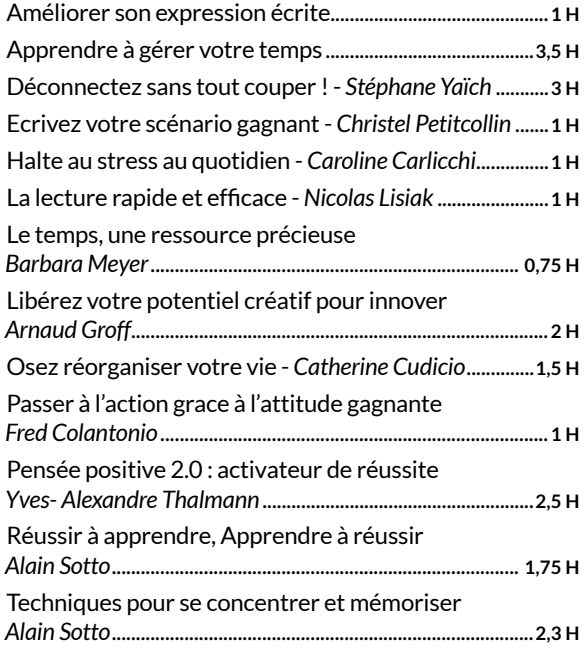

#### SANTÉ

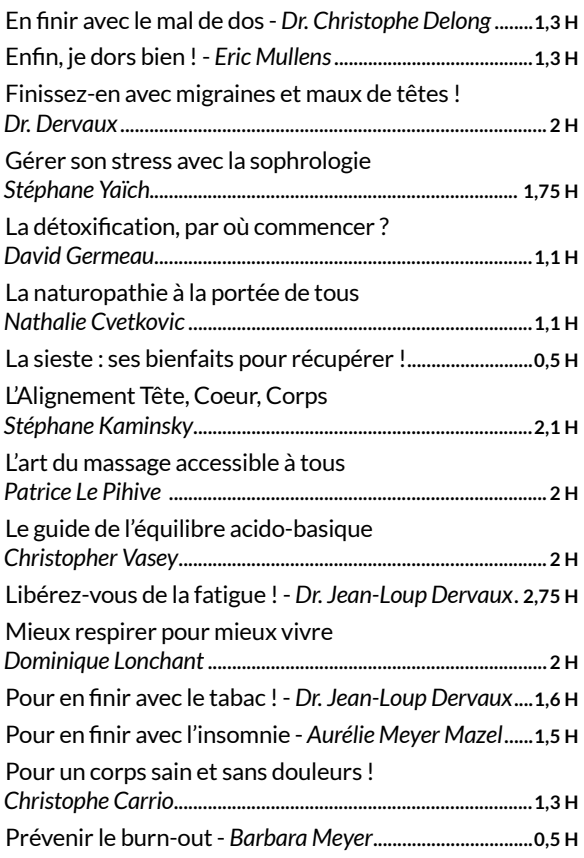

#### + de 200 exercices + de 10 heures

#### *Dos, articulations… le médicament c'est le mouvement !*

*Un français sur deux souffre de douleurs articulaires ou musculaires. Pour vous aider à effectuer les mouvements qui protègent et réparent, Axomove a développé une technologie unique donnant accès à un véritable coach vidéo personnalisé. Vous pourrez les réaliser au travail, à la maison… à tout moment, sans matériel, ni tenue spécifique.*

- 156 exercices physiques thérapeutiques
- 50 programmes d'exercices validés scientifiquement

ÉDITEUR(S)

# **Axomove**

- $\Box$  Test individuel  $\boxdot$  Adaptive learning  $\nabla$  Exercices
- $\nabla$  Texte
- $\overline{\mathcal{L}}$  Audio
- Video

- 44 quiz regroupés en 11 thèmes
- 19 articles scientifiques

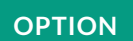

#### *Pour un esprit sain dans un corps sain !*

#### *Kinés en ligne*

*Du lundi au vendredi, de 8h à 17h, Kinés en ligne permet d'avoir accès à des kinésithérapeutes en visio et de bénéficier de leurs conseils dans la prise en charge et la prévention de vos douleurs physiques : maux de dos, tensions au niveau de la nuque, douleurs aux épaules, etc.*

*Suite à un premier bilan physique réalisé avec le kinésithérapeute, vous accédez à un programme d'exercices en vidéos, ainsi qu'à un suivi individuel. Votre suivi d'activité et de résultat permet à votre kinésithérapeute de vous accompagner en complément des RV en visio.*

- Les kinésithérapeutes sont des professionnels diplômés.
- Le service respecte strictement les règles légales et déontologiques notamment la confidentialité (RGPD / HDS).
- Le service propose la mise en place de rendez-vous en visio.

#### *Psys en ligne*

*Tous les jours, 24h/24 - 7j/7, posez toutes vos questions à nos psychologues. Psys en ligne permet de soutenir les salariés et leur famille dans la gestion des risques et plus particulièrement des risques psycho-sociaux tels que les difficultés personnelles, la gestion du stress, l'accompagnement du handicap, la médiation...* 

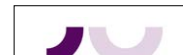

GROUPEJLO

ÉDITEUR(S)

ÉDITEUR(S)

**Auf**axomove

- Le service est assuré par une équipe de psychologues spécialisés dans les risques psycho-sociaux et la qualité de vie au travail.
- Le service respecte strictement les règles légales et déontologiques notamment la confidentialité (FIRPS / RGPD / Norme ISO 9001 v.2015).
- Le cadre de la prise en charge est rappelé à chaque entretien et la personne est accompagnée dans la durée.
- Le service propose la mise en place de RV téléphoniques.

# **PACK VIE PRO**

6 catalogues + de 10 200 heures

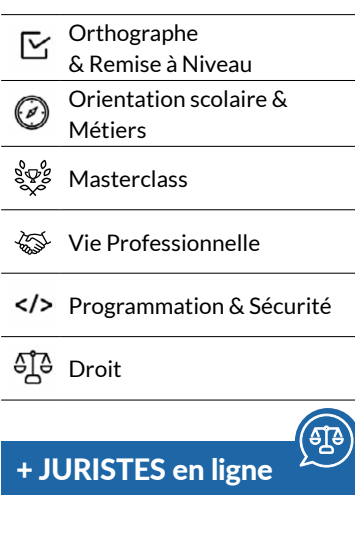

## **Orthographe**

+ de 230 cours en ligne ÉDITEUR(S) + de 200 heures **Corthodidacte** *Quel que soit votre âge, l'orthographe est essentielle dans la vie professionnelle et à l'école.*   $\Box$  Test individuel  $\nabla$  Texte  $\Box$  Adaptive learning  $\boxed{\triangle}$  Audio *Alors progressons ensemble avec plaisir, en s'amusant !*  $\nabla$  Exercices Video

*Vous trouverez des cours clairs, des exercices variés couvrant toutes les subtilités de la langue française et des vidéos animées par le champion de France d'orthographe Guillaume Terrien. On oublie les corrections en rouge, les notes et les termes compliqués. On reprend le français et l'orthographe avec plaisir, en s'amusant.*

*Notre recommandation : 2 à 3 sessions de 20 minutes par semaine.*

- Test dévaluation
- Bibliothèque de cours et d'exercices à consulter librement, avec un moteur de recherche et des filtres par catégorie et par niveau
- Vidéos animées par Guillaume Terrien, champion de France d'orthographe
- 5 000 questions, 200 vidéos, 10 formes d'exercices, 4 niveaux de difficulté

## $\overline{\mathsf{C}}$  Remise à niveau

#### 10 matières + de 1 000 heures

#### *Faites le plein de connaissances et de confiance.*

*Remettez-vous à niveau et complétez vos connaissances dans 10 matières à l'aide d'un programme de choc composé de plus de 1 100 heures de cours.*

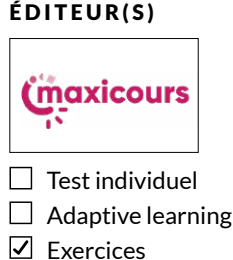

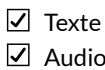

Video

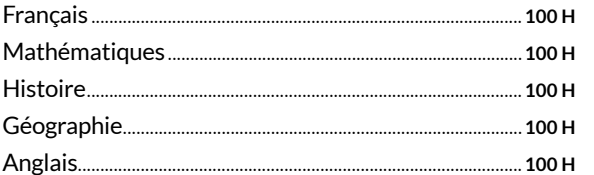

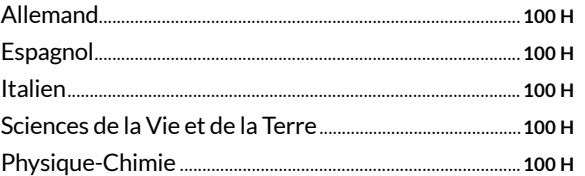

## **Orientation scolaire**

- + de 400 métiers
- + de 30 heures

#### *Comment trouver sa voie, ses études et son métier ?*

*Grâce à nos tests d'orientation et de personnalité, vous pourrez découvrir votre futur métier et les études associées. Pour compléter votre recherche, nous mettons à votre disposition plus de 400 métiers en vidéo. Pour chacun d'eux, un professionnel vous présente son métier sous toutes ses facettes.* 

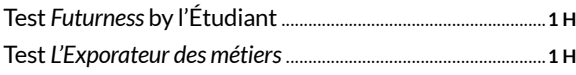

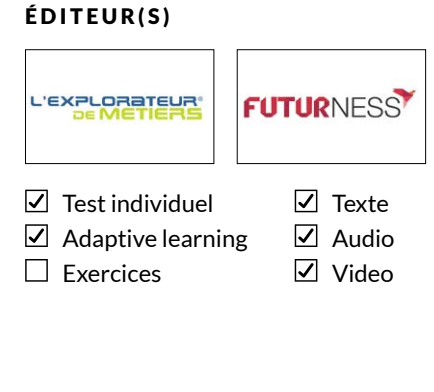

+ de 400 métiers en vidéo...................................................... **+100 H**

## **Métiers**

#### + de 70 formations

+ de 5 000 heures

### *Un métier me plaît mais les études vont-elles me plaire ?*

*Avant de vous lancez, découvrez les contenus de la formation du métier de vos rêves. Vous pourrez suivre une partie du programme de diplômes allant du CAP à Bac +5. C'est toujours mieux d'essayer avant de se lancer.*

#### ÉDITEUR(S)

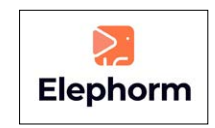

- $\nabla$  Texte
- $\Box$  Test individuel  $\Box$  Adaptive learning
- **Z** Exercices

 $\nabla$  Audio

Video

#### COMMERCE - VENTE

- Commercial
- Relation client
- Retail Point de vente
- Commerce international

#### IMMOBILIER

- Négociateur immobilier
- Gestionnaire locatif
- Gestionnaire de copropriété

#### RESSOURCES HUMAINES - PAIE

- Politique RH
- Recrutement
- Social
- Gestion de la paie

#### FINANCE - COMPTABILITÉ

- Comptabilité et expertise comptable
- Comptabilité analytique
- Contrôle de gestion
- Finance d'entreprise

#### MARKETING - COMMUNICATION

- Marketing digital
- CRM
- Traffic management
- Community management
- Chef de produit
- Communication événementielle

#### CODE - IT

- Développement
- Infra Sécurité
- Data IA

#### DESIGN - VIDÉO

- Montage vidéo
- Motion design
- Animation 3D VFX
- Design graphique et digital
- Architecture intérieure

#### GAMING

- Design
- Programmation
- Business

#### MANAGEMENT - GESTION DE PROJET

- Management Stratégie d'entreprise
- Gestion de projet
- Office management Secrétariat

#### SPORT

- Sport business
- E-sport

#### DROIT - FISCALITÉ

- Fiscalité d'entreprise
- Assistant juridique
- Recouvrement

#### TOURISME

- Relation client
- Hébergement
- Management

#### BANQUE - ASSURANCE

- Gestion de patrimoine
- Conseiller de clientèle

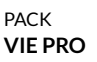

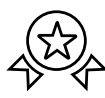

#### RESSOURCES HUMAINES - PAIE

- Petite enfance
- Services à la personne
- Paramédical
- Assistant de vie
- Ambulancier
- ATSEM

#### BEAUTÉ - BIEN-ÊTRE

- Esthétique
- Coiffure

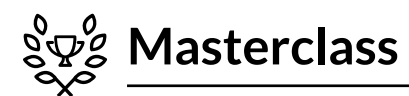

#### 19 masterclass + de 70 heures

#### Développez vos talents avec les plus grands maîtres.

Soyez votre plus belle réussite et activez vos dons grâce aux témoignages des meilleurs acteurs, écrivains, chanteurs, artistes francophones.

Dans ce catalogue, chaque artiste partage son parcours, ses réussites, ses échecs et ses secrets à travers des vidéos et des exercices pratiques.

#### ÉDITEUR(S)

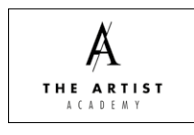

 $\Box$  Test individuel  $\Box$  Adaptive learning

 $\Box$  Exercices

- $\sqrt{ }$  Texte
- $\boxed{\triangle}$  Audio
- $\boxed{\triangle}$  Video

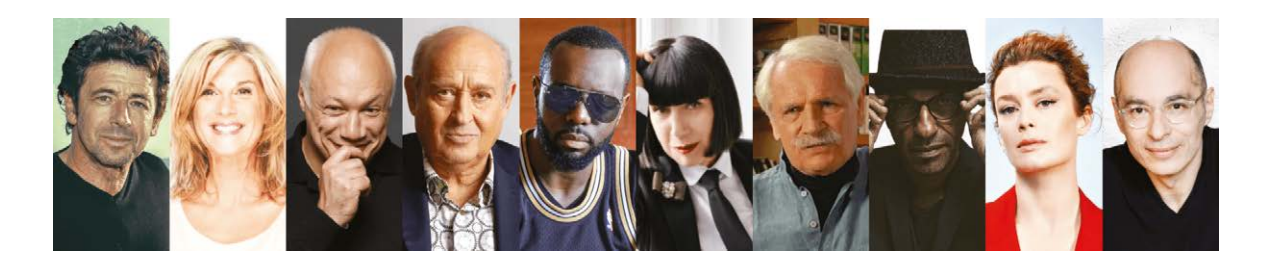

#### **ACTING**

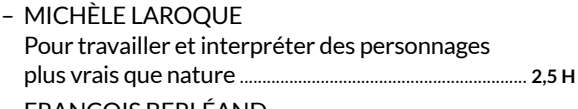

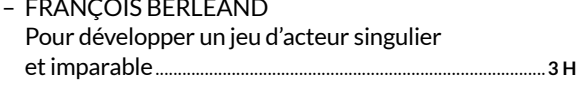

#### **CRÉATION**

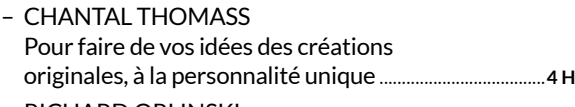

- RICHARD ORLINSKI Pour révéler l'animal créatif qui est en vous, 

#### **DANSE**

- AURÉLIE DUPONT Pour développer votre pratique de la danse et trouver 

#### **ÉCRITURE**

- ERIC-EMMANUEL SCHMITT Pour débloquer votre inspiration créative et écrire
- BERNARD WERBER Pour défier votre imaginaire, libérer votre créativité
- DOUGLAS KENNEDY Pour faire de votre histoire une œuvre personnelle,
- ERIC-EMMANUEL SCHMITT Écriture théâtrale Pour maîtriser les leviers dramaturgiques et écrire

#### **MUSIQUE**

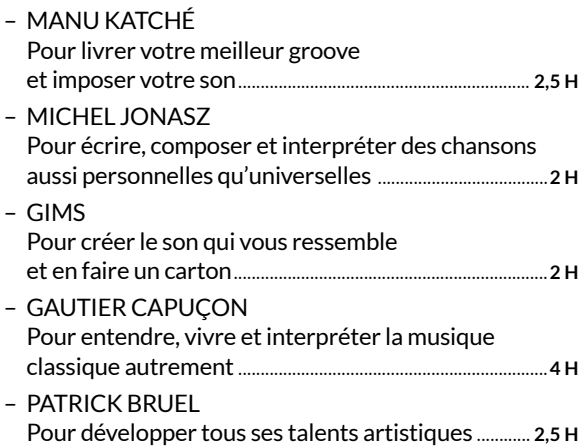

#### **PHOTOGRAPHIE**

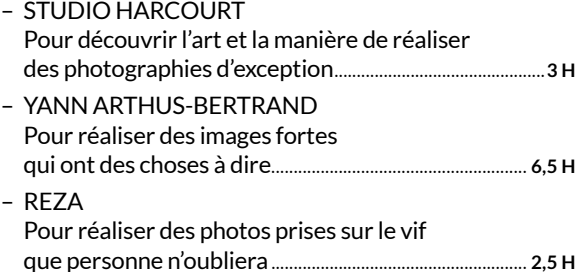

#### **PATISSERIE**

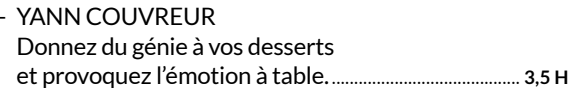

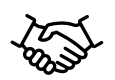

## **Vie professionnelle**

+ de 100 cours en ligne

+ de 200 heures

#### *Des formations orientées business et entrepreneuriat.*

*Vous vous lancez dans la vie active, vous recherchez un travail, vous voulez négocier une augmentation de salaire ? Développez les compétences indispensables pour booster votre carrière ou votre activité.* 

#### ÉDITEUR(S)

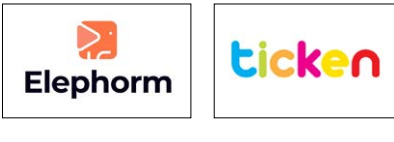

 $\Box$  Test individuel  $\boxdot$  Adaptive learning

Exercices

- $\Box$  Texte
- $\nabla$  Audio
	- Video

#### CAPITAL HUMAIN

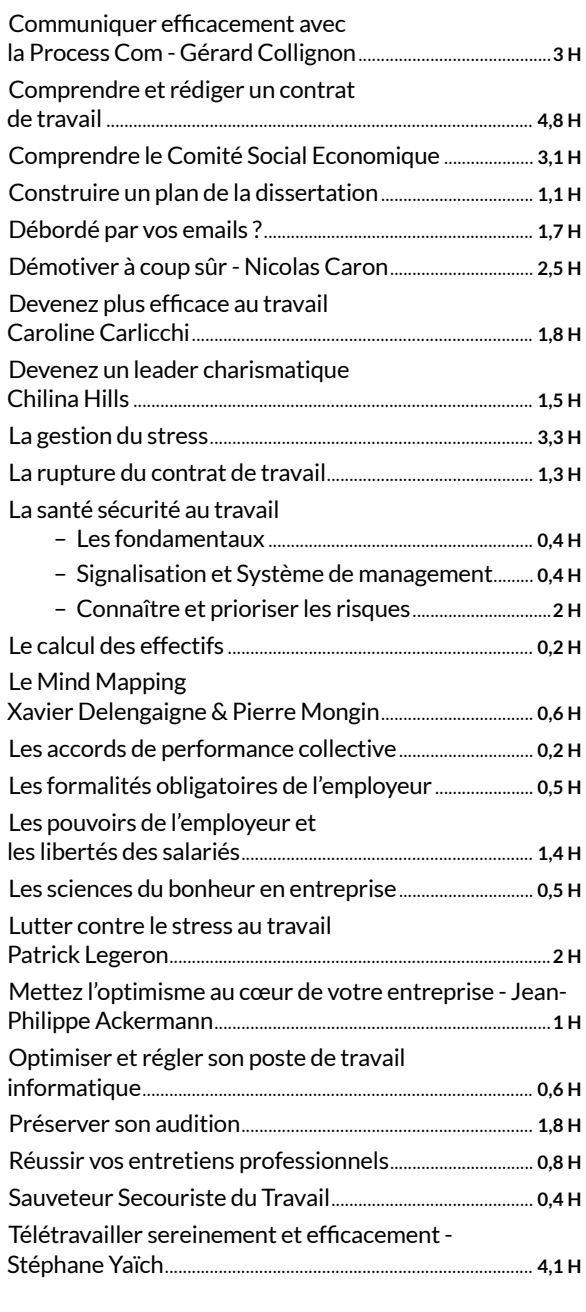

#### ENTREPRENDRE

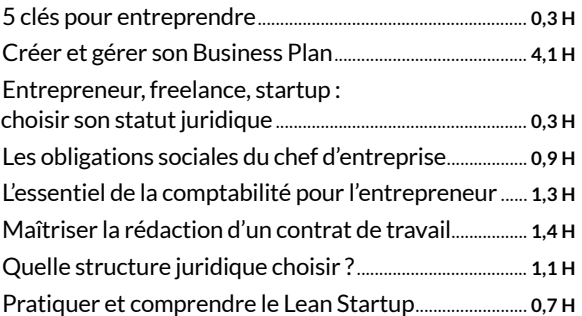

#### GESTION - FINANCE

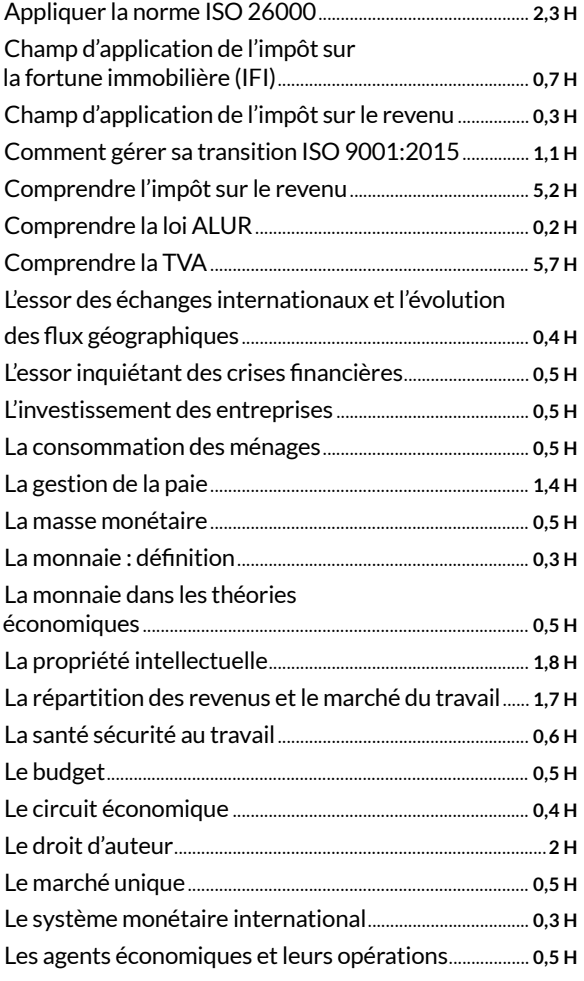

#### DACTYLO

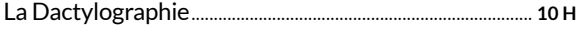

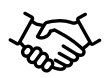

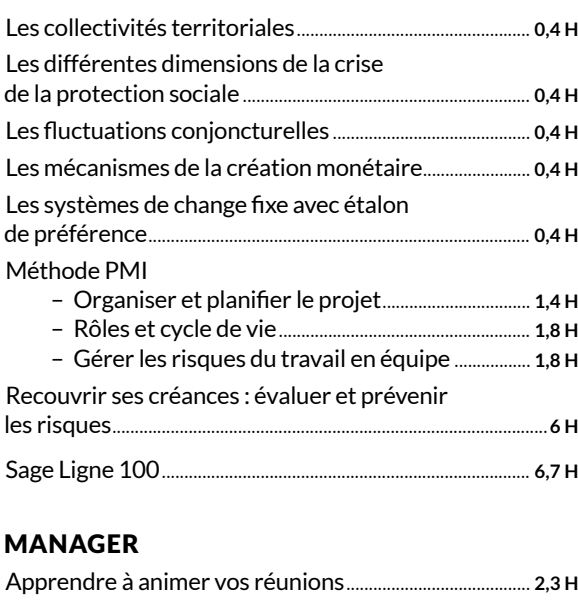

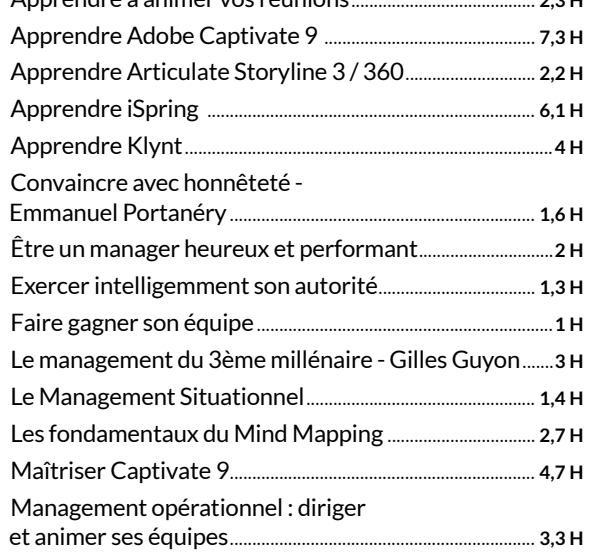

Maîtriser Moodle 3 pour le formateur ...................................**2 H** Motiver son équipe........................................................................ **1,1 H** Réussir vos entretiens annuels ............................................... **2,6 H** Réussir vos entretiens professionnels................................ **0,8 H** Y Revolution....................................................................................... **1,8 H**

#### RECHERCHE D'EMPLOI

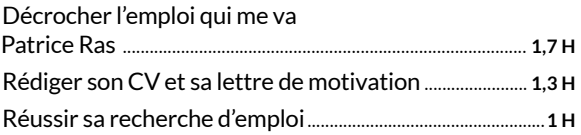

#### VENTES

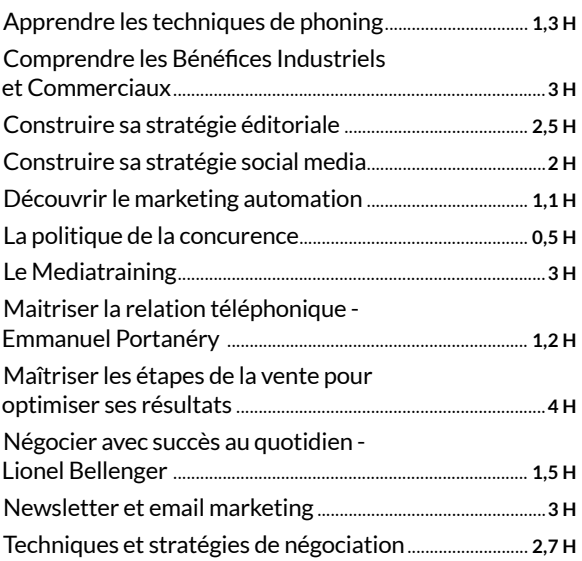

## **Programmation**

- + de 90 cours en ligne
- + de 400 heures

#### *Apprenez à programmer avec les meilleurs experts !*

*En suivant les cours et les méthodes de spécialistes confirmés, développer une application mobile ou un site web n'aura bientôt plus de secret pour vous.*

#### DÉVELOPPEMENT WEB / MOBILE

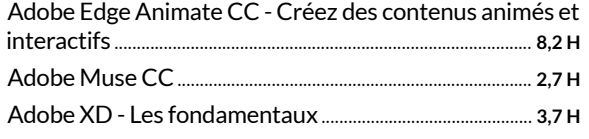

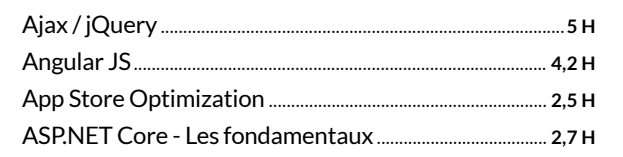

ÉDITEUR(S)

 $\Box$  Test individuel  $\Box$  Adaptive learning

Elephorm

**□** Exercices

 $\boxed{\triangle}$  Texte  $\boxed{\triangle}$  Audio Video

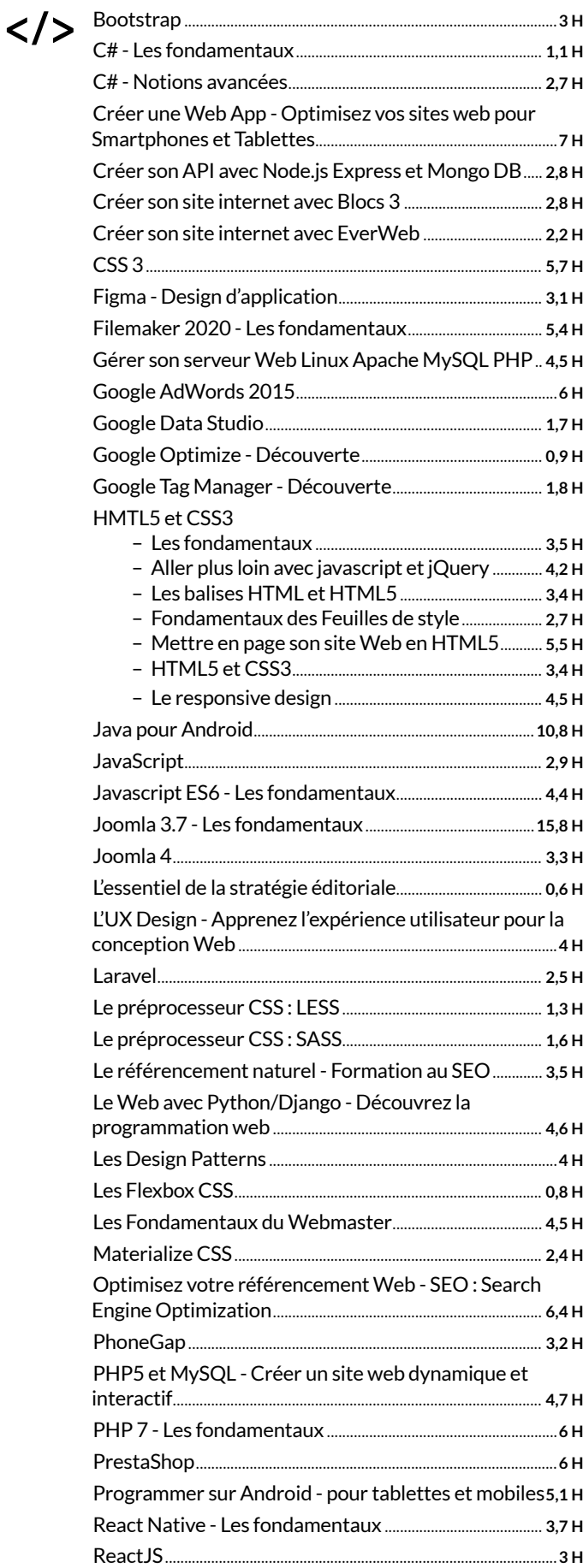

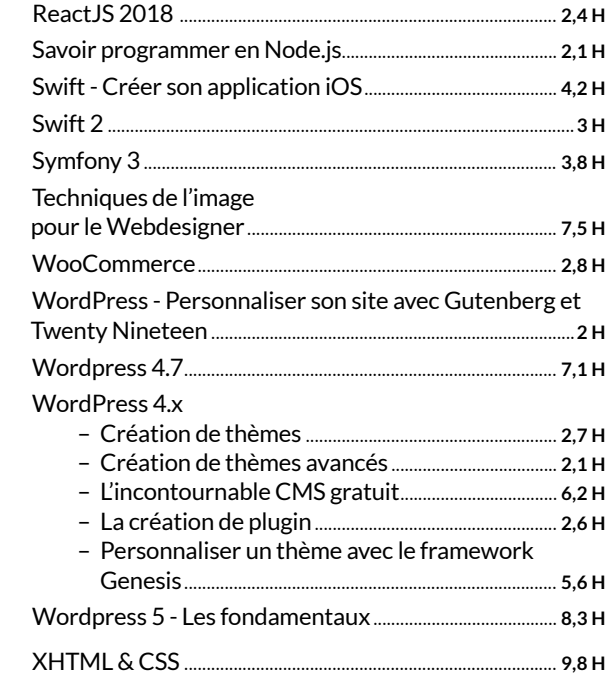

#### **PROGRAMMATION**

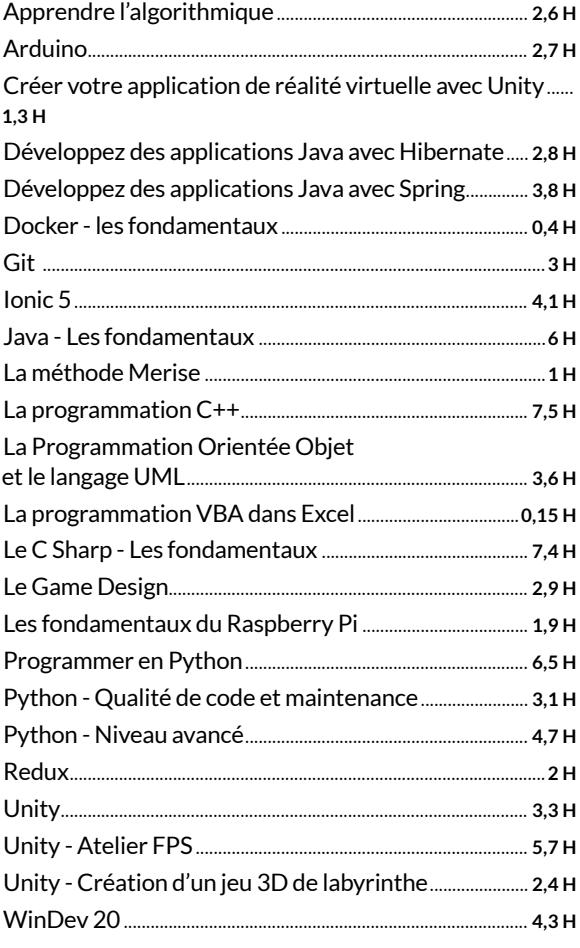

## **Sécurité**

#### *Pour vous protéger des hackers, pensez comme un hacker ! La question n'est pas tant de savoir si vous serez hackés au bureau ou à la maison, mais quand ! Pour éviter les mauvaises surprises,*  ÉDITEUR(S) 6 cours en ligne + de 48 heures

*développez les bons réflexes.*

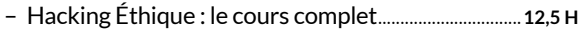

- Hacking Éthique : tests d'intrusion et sécurité web............................................................................. **6,8 H**
- Hacking Éthique : étude des logiciels
- malveillants........................................................................................**4 H**

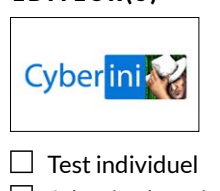

 $\boxed{\mathcal{I}}$  Texte

 $\Box$  Adaptive learning  $\nabla$  Exercices

 $\overline{\vee}$  Audio

 $\nabla$  Texte □ Audio Video

- Video
- Hacking Éthique : Ingénierie Sociale............................... **5,7 H** – Hacking Éthique : Programmation Python .................. **14 H**
- Hacking Éthique : Sécurité Réseaux................................ **5,5 H**

ÉDITEUR(S)

 $\Box$  Test individuel  $\Box$  Adaptive learning

T juritravail

 $\square$  Exercices

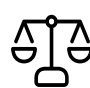

## **Droit**

#### 15 Droits en ligne + de 3 500 heures

## *Droits, guides et documentations, modèles de lettres et contrats.*

*Retrouvez plus de 20 000 documents d'information juridique et 2 400 modèles de lettres et contrats. Mises à jour quotidiennes. Une base documentaire juridique complète* 

*pour accompagner les CSE, les DS et les familles au quotidien.*

#### CSE ET DÉLÉGUÉ SYNDICAL

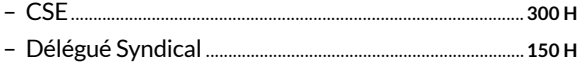

#### DROIT DU TRAVAIL ET CONVENTIONS **COLLECTIVES**

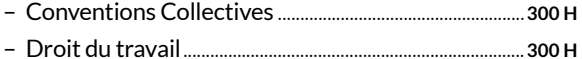

#### DROIT IMMOBILIER / IMPÔTS / AUTO / ASSURANCE,…

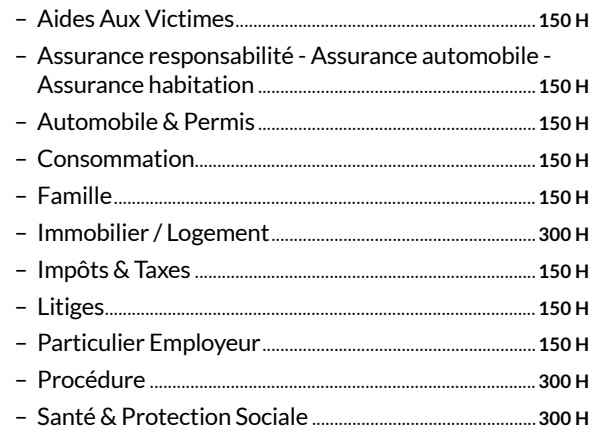

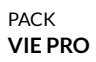

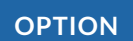

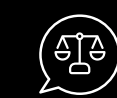

## **OPTION**  $\left(\begin{matrix} \mathbb{A} \mathbb{B}^{\mathbb{C}} \end{matrix}\right)$  **JURISTES en ligne**

#### *Du lundi au vendredi, de 8h à 18h, posez toutes vos questions à nos juristes.*

*Juristes en ligne permet aux Elus et aux Salariés et leur famille de poser toutes leurs questions à nos juristes par téléphone. Les droits concernés sont tous les droits des IRP, le droit du travail ainsi que tous les droits relatifs à la vie quotidienne comme le droit immobilier, consommation, assurance, routier, famille, impôts, litiges, procédure, santé ou particulier employeur par exemple.*

#### ÉDITEUR(S)

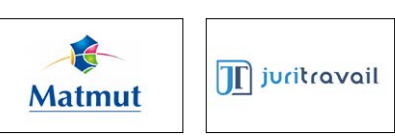

# **PACK LOISIRS**

6 catalogues

+ de 3 300 heures

# **Cuisine & Nutrition**

## + de 1 700 recettes

+ de 150 heures

## *Dites oui à une alimentation saine et 100 % plaisir.*

*La clé du bien-être réside dans notre assiette. Découvrez des milliers de recettes et de fiches nutrition conçues et écrites par des spécialistes.*

#### 1 700 RECETTES

- 48 apéros
- 305 entrées
- 851 plats
- 348 désserts
- 90 petits-déjeuners
- 62 boissons

## + de 1 500 recettes

+ de 1 000 heures

## *Quel que soit votre niveau, de quoi égayer vos repas !*

*Des recettes pour toutes les saisons, tous les régimes, et pour tous les budgets. Que vous soyez au niveau zéro de l'art culinaire ou déjà chevronné, vous avez votre place dans la brigade des toqués i-Chef.*

– 100% chocolat............................................................................ 23 – 1001 salades..................................................................................3 – Apéritif festif de Noël ............................................................. 21 – Apéro et tapas............................................................................ 59 – Barbecue..........................................................................................9 – Carnivore...................................................................................... 95 – Cuisine légère............................................................................. 14 – Desserts de Noël....................................................................... 18 – Desserts légers d'été............................................................... 19 – L'Amérique !................................................................................. 20

YR Cuisine & Nutrition Musique Arts & Loisirs créatifs **同** Documentaires E<sub>O</sub> Jeunesse & Gaming

 $\mathbb{M}$  Livres & BD

#### ÉDITEUR(S)

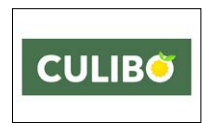

- $\Box$  Test individuel
- $\Box$  Texte  $\Box$  Audio
- Video
- $\Box$  Adaptive learning  $\Box$  Exercices

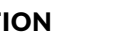

- 1 000 ingrédients de saison
- Plus de 200 questions
- 40 boosters santé
- Plus de 900 ingrédients à découvrir

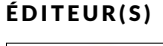

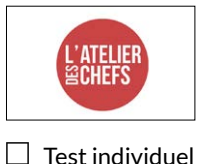

#### $\nabla$  Texte

- $\Box$  Adaptive learning  $\Box$  Exercices
- $\overline{\triangle}$  Audio
- Video

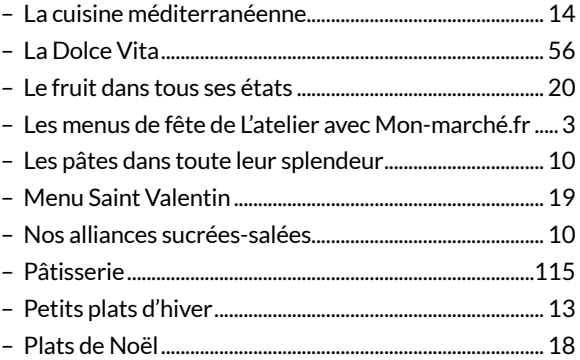

- NUTRITION
- 
- 
- 

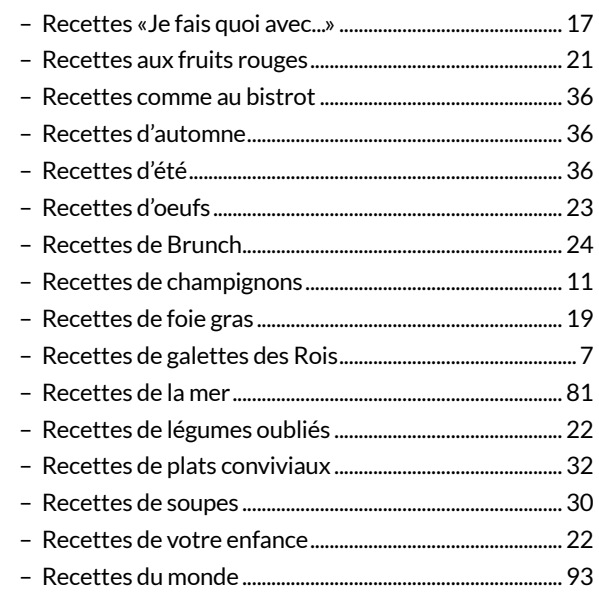

#### 4 cours en ligne

+ de 6 heures

## Apprendre le vin n'a jamais été aussi simple.

L'académie en ligne qui répond enfin à toutes les questions que vous vous posez sur le vin, et qui va vous aider à devenir un véritable connaisseur, capable de choisir vos vins avec confiance en toutes circonstances. Choisir une bouteille au hasard et être décu ensuite ? Terminé !

#### 

- De la vigne au vin, les notions essentielles
- La fabrication du vin
- Régions viticoles françaises et cépages
- Déchiffrer l'étiquette d'une bouteille de vin

#### -INITIATION À LA DÉGUSTATION .................... 2H

- Les principes de la dégustation
- L'analyse visuelle
- L'analyse olfactive
- L'analyse gustative
- Évaluer la qualité d'un vin

#### ÉDITEUR(S)

## VINO LOVERS  $\Box$  Test individuel  $\Box$  Adaptive learning  $\boxdot$  Exercices

- $\nabla$  Texte
- $\overline{\vee}$  Audio
- $\boxed{\triangle}$  Video

#### 

- Comprendre les accords mets & vins
- Construire des accords qui fonctionnent

#### -SERVIR LE VIN ET GÉRER VOTRE CAVE ....... 1H

- À quelle température servir le vin
- Comment bien carafer son vin
- Quel verre pour quel vin
- Bien conserver une bouteille ouverte
- Faire vieillir le vin & gérer sa cave

## **Musique**

+ de 200 cours en ligne + de 1 400 heures

#### *La musique pour tous les genres et tous les niveaux*

*Et si vous ressortiez votre guitare du grenier ? Vous voulez apprendre le chant à votre rythme ? Découvrez notre catalogue de 35 000 vidéos animées par les meilleurs professeurs dont ceux de la Nouvelle Star et de la Star Academy..*

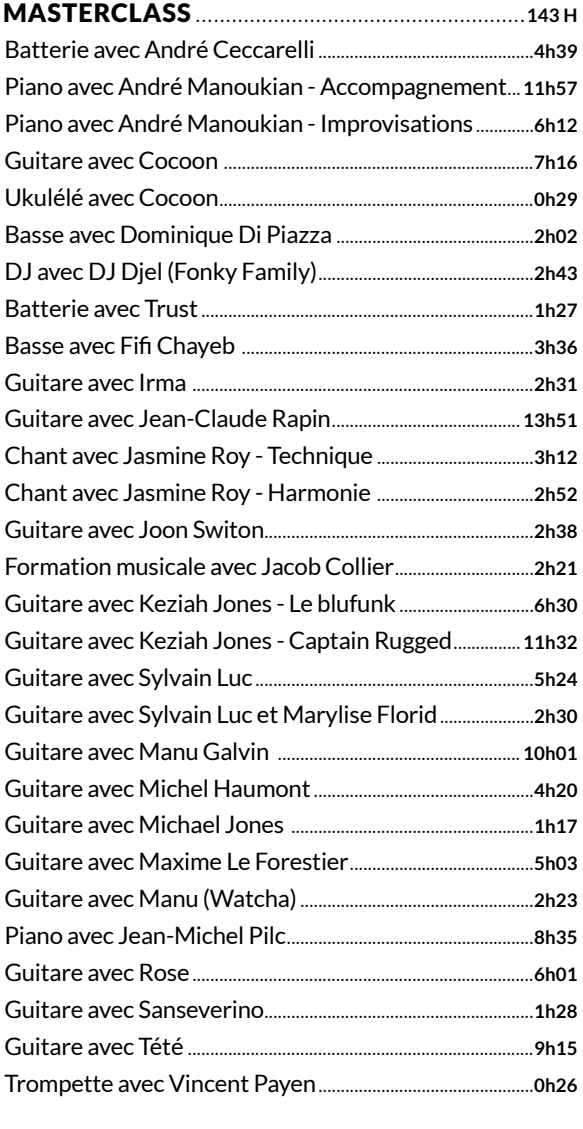

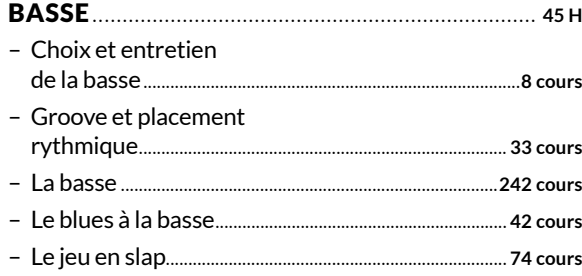

#### ÉDITEUR(S)

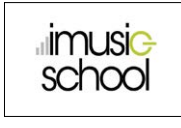

 $\boxdot$  Exercices

- $\Box$  Test individuel  $\Box$  Adaptive learning  $\nabla$  Texte
	- $\boxed{\triangle}$  Audio
	- Video

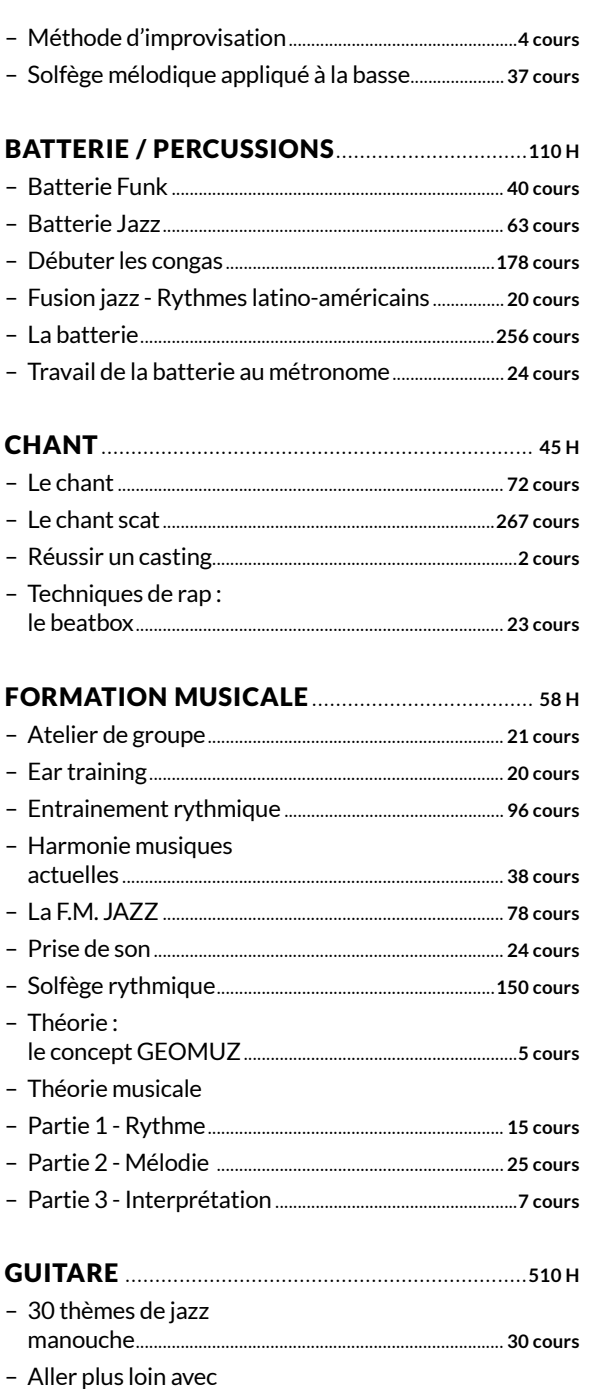

le rythme........................................................................................ **1 cour** – Blues acoustique................................................................... **17 cours**

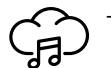

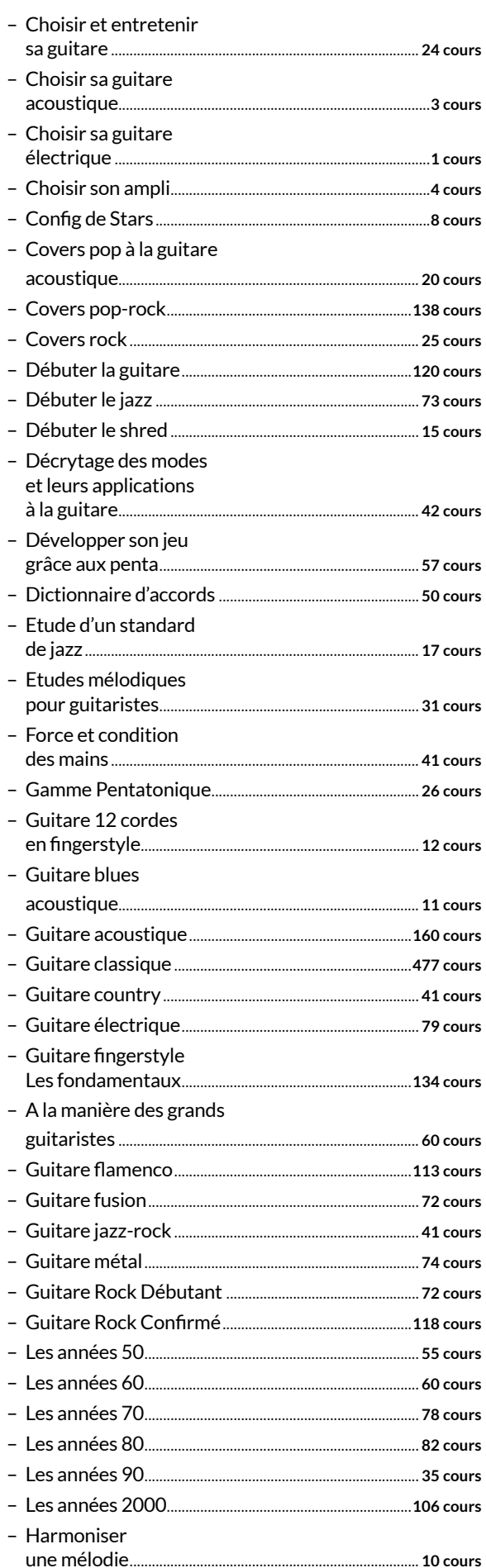

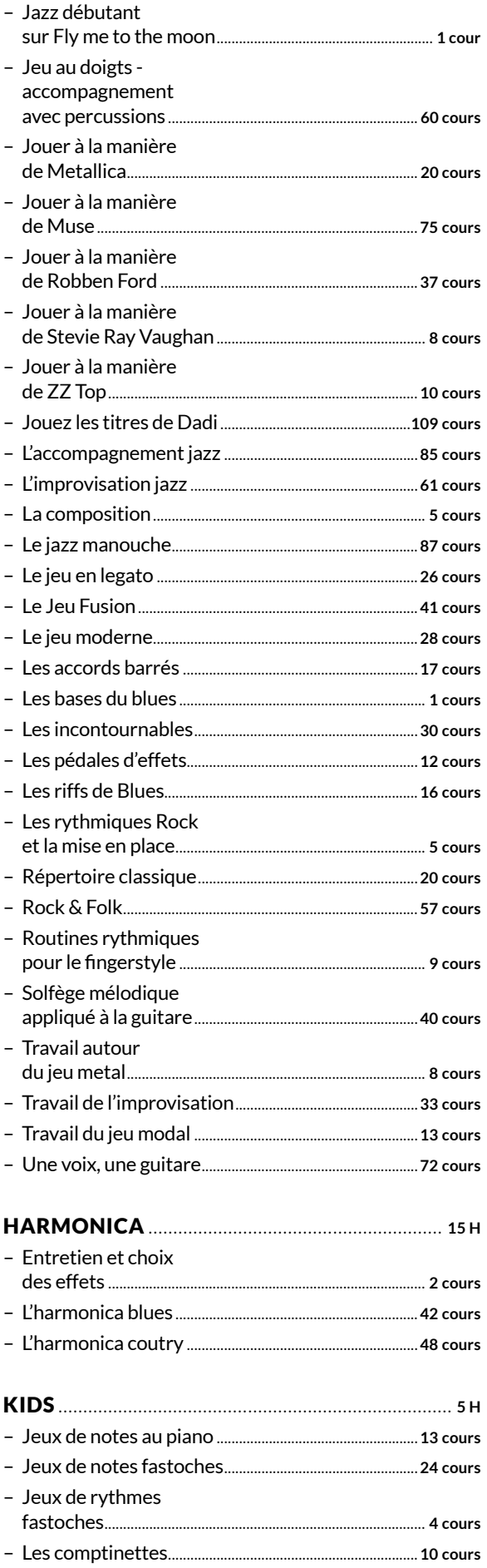

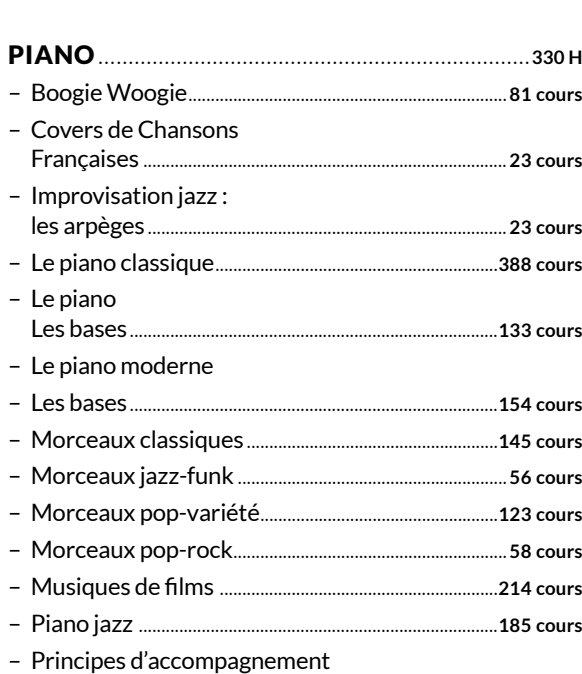

au piano......................................................................................**24 cours** – Solfège mélodique appliqué au clavier ....................**34 cours**

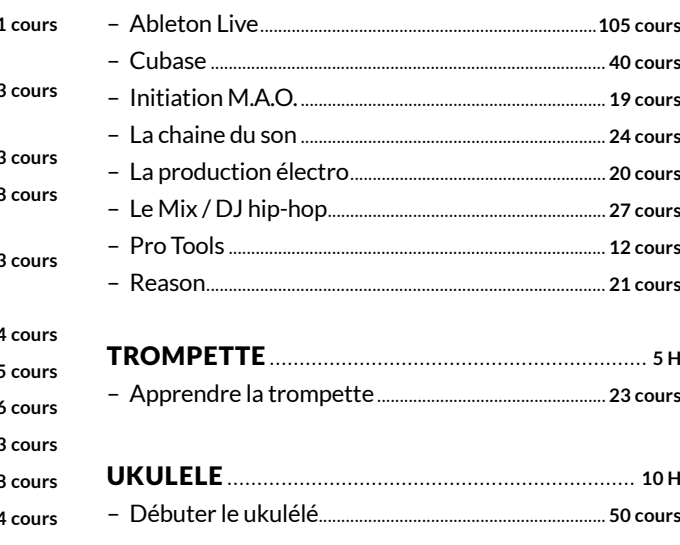

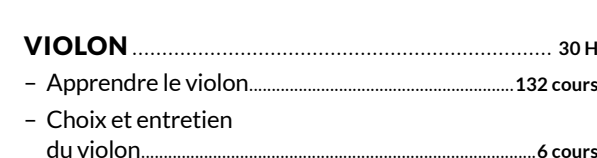

# *Pour jouer en live dans un groupe ou un orchestre !*

+ de 1 000 morceaux + de 300 heures

*Tomplay révolutionne complètement l'approche de la partition musicale et propose à tous les musiciens une expérience unique. En premier, vous choisissez si vous voulez chanter ou jouer d'un instrument. Puis vous* 

*sélectionnez votre morceau préféré. Ensuite, vous décidez si vous voulez être accompagné par tous les autres musiciens ou juste une partie du groupe ou de l'orchestre. C'est à vous de jouer !*

*Le catalogue Tomplay contient plus de 1 000 partitions interactives pour le chant, le piano, le violon, le saxophone, la clarinette, la guitare, la basse, la batterie, les percussions, le violoncelle, la trompette… pour tous les niveaux. Vous pourrez y retrouver des morceaux de rock, électro, jazz, classique issus du prestigieux label Deutsche Grammophon, musique du monde, etc.*

#### ÉDITEUR(S)

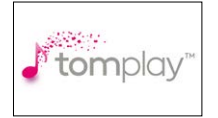

 $\Box$  Test individuel  $\boxdot$  Adaptive learning

**□** Exercices

- $\overline{\mathsf{y}}$  Texte  $\boxed{\triangle}$  Audio
- Video

PACK **LOISIRS**

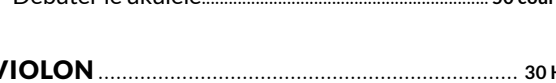

SAXOPHONE............................................................ **30 H** – Le saxophone ténor...........................................................**126 cours**

STUDIO / MAO / DJ ............................................... **32 H**

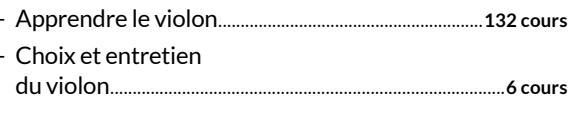

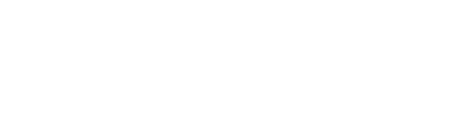

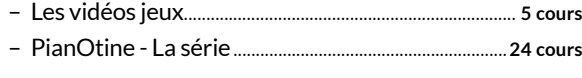

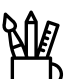

## **Arts**

+ de 50 cours en ligne

+ de 150 heures

#### *La pratique des arts pour tous les âges et tous les niveaux !*

*Que vous ayez envie d'apprendre le dessin ou la photo, des dizaines de ressources d'exception s'offrent à vous.*

#### DESSIN

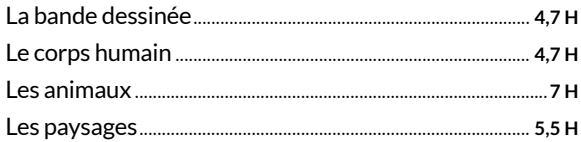

#### PHOTOGRAPHIE

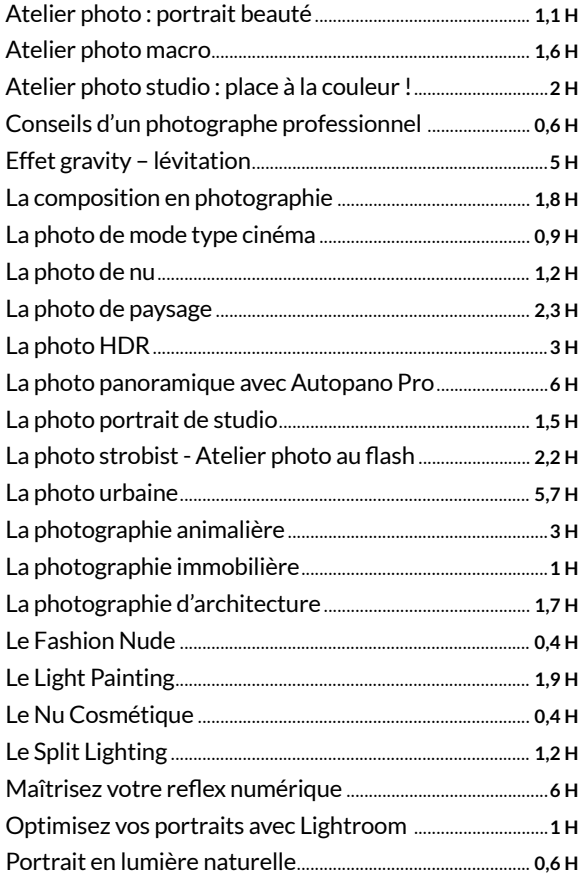

#### ÉDITEUR(S)

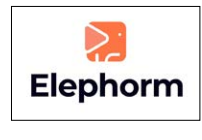

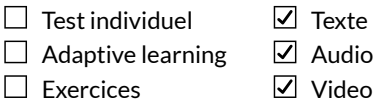

#### TRAITEMENT PHOTO

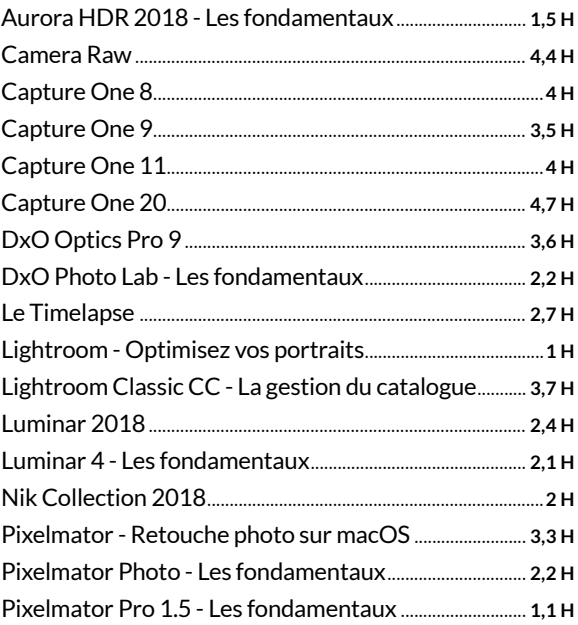

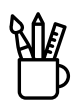

### + de 140 cours en ligne + de 160 heures

#### Explorez vos sens artistiques!

Quel que soit votre niveau, découvrez des centaines de cours. Laissez-vous guider exercice par exercice, conseil par conseil, pour découvrir et pratiquer toutes les disciplines du dessin et de la peinture.

#### ÉDITEUR(S)

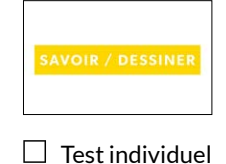

 $\boxed{\triangle}$  Texte

 $\Box$  Adaptive learning  $\Box$  Exercices

 $\boxed{\triangle}$  Audio

 $\boxed{\mathsf{d}}$  Video

#### **PEINTURE**

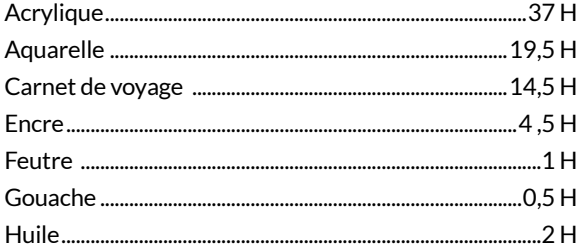

#### **DESSIN**

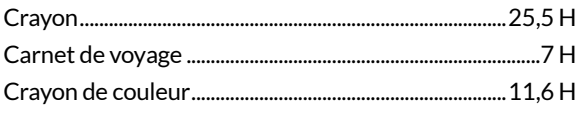

#### 

#### **KIDS**

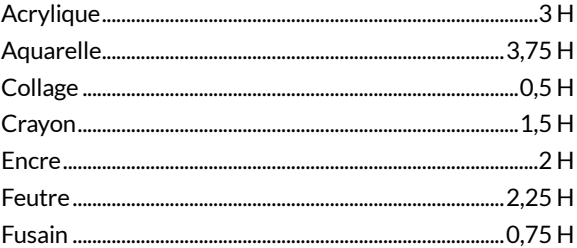

40 | toutapprendre

# **Loisirs créatifs**

+ de 30 cours en ligne + de 20 heures

## *Do it yourself !*

*Des cours vidéo de loisirs créatifs pour adultes et enfants. Apprenez à coudre, faire vos propres produits ménagers, décorer la maison, débutant ou confirmé, il y en a pour tous les âges.*

#### COSMÉTIQUES MAISON

- Découvrez 2 recettes de masques maison
- Fabriquez des bombes de bain effervescentes économiques
- Fabriquez votre déodorant écologique et économique
- Fabriquez votre savon liquide pour les mains, facile et rapide
- Préparez votre démaquillant en quelques secondes
- Réalisez votre baume à lèvres, sain et économique
- Réalisez votre gommage rapide et fait maison
- Réalisez votre liniment, lotion hydratante et nettoyante

#### LOISIRS CRÉATIFS

- Créez de beaux bracelets brésiliens facilement
- Créez de belles étoiles avec des épines de pin
- Créez de magnifiques pompons avec vos enfants
- Découvrez 4 idées de boules de noël à faire avec vos enfants !
- Découvrez la recette de la pâte autodurcissante maison
- Découvrez le quilling, l'art d'enrouler le papier
- Découvrez les bases du tricot
- Fabriquez votre calendrier de l'avent en récup'
- Offrez un super cadeau : le SOS Cookies
- Personnalisez vos décos avec la technique du serviettage

#### **COUTURE**

- Apprenez à faire de beaux ourlets et remplis
- Apprenez à rétrécir la taille d'un pantalon
- Comment bien débuter avec votre machine à coudre ?
- Cousez facilement de jolies décorations de noël avec de la feutrine
- Cousez facilement vos lingettes et essuie-tout lavables
- Cousez un tote bag pour les débutants
- Cousez une bouillotte sèche et sa housse
- Cousez une charlotte lavable pour remplacer le film étirable
- Découvrez comment bien repasser vos coutures
- Transformez un vieux jean en jolie jupe

#### ÉDITEUR(S)

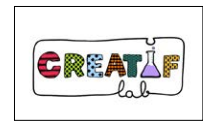

- $\Box$  Test individuel
- $\triangledown$  Texte
- $\Box$  Adaptive learning Exercices
- $\overline{\vee}$  Audio
- Video

#### ZÉRO DÉCHET

- Aromatisez votre vinaigre pour une maison qui sent bon !
- Découvrez le Bee wrap, l'emballage alimentaire réutilisable
- Découvrez les Furoshiki, les emballages cadeaux en tissu
- Fabriquez des pastilles écologiques pour les toilettes
- Fabriquez facilement votre cake vaisselle écologique
- Fabriquez facilement votre lessive en poudre
- Fabriquez une poudre pour le lave vaisselle écologique en moins de 2 minutes
- Fabriquez vos Tawashi en récup' pour remplacer vos éponges
- Fabriquez votre nettoyant multi-usage
- Fabriquez votre sapin de noël en palettes
- Réalisez vos lingettes nettoyantes et anti-bactériennes
- Réalisez votre pâte à récurer maison simple et efficace

.oM

+ de 400 videos en ligne + de 200 heures

#### *Grands reportages et investigation 100% digital*

*Nous vous proposons un accès au premier média vidéo de grands reportages et d'investigation 100% digital. Grands reportages et documentaires inédits, exclusivement produits par des journalistes et réalisateurs indépendants, ainsi que des émissions originales et des modules d'info innovants.*

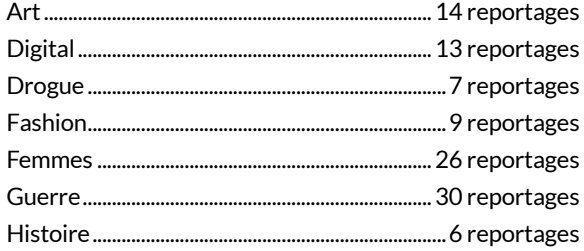

#### ÉDITEUR(S)

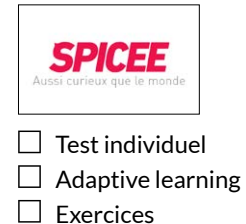

- $\Box$  Texte  $\overline{\vee}$  Audio
- Video

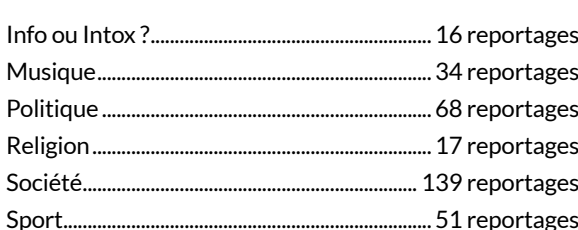

## **Jeunesse**

#### + de 170 vidéos

+ de 60 contes et histoires interactives

#### *S'amuser devant un écran tout en apprenant.*

*Tralalère propose un catalogue jeunesse qui comprend des ressources ludo-éducatives idéales pour le jeune public.*

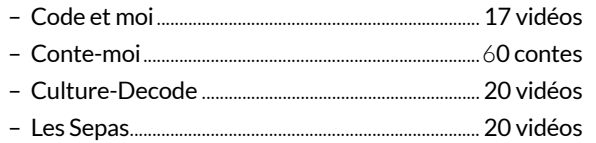

# $\Box$  Test individuel

ÉDITEUR(S)

- $\Box$  Adaptive learning  $\square$  Exercices
- $\nabla$  Texte  $\nabla$  Audio
- Video
- Les TralaClips ......................................................10 clips karaoké
- My Little Songs.................................... 26 comptines animées
- Vinz et Lou ....................................................................71 épisodes

#### *Des audiobooks et des vidéos ludiques pour des têtes bien faites.*

*Les histoires inédites et interactives de La Souris Qui Raconte sont remplies d'illustrations animées et lues par des acteurs professionnels.*

#### ÉDITEUR(S)

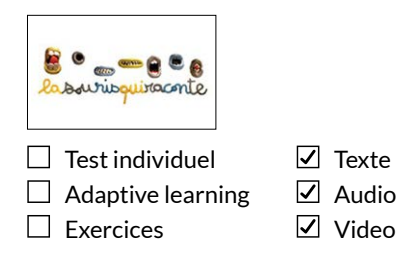

#### HISTOIRES À LIRE

- Nasreddine Hodja et Parabole le chat III (Vial Topsy)
- 1, 2, 3… Soleil ! (Taboni Misérazzi/Chieffi)
- C'est le jeu ! (Vidal/Comis)

#### – Un jardin contre l'oubli (Lavignette/Carabelli)

– Topito et Madina (Tawa/Chieffi)

– La tristesse de l'oiseau bleu (Cuadrado/del Carmen Herrera) bilingue FR/ES

toutapprendre 42

PACK **LOISIRS**

- Le rêve d'Eliot (Quatromme/Chevrel)
	- Une tortue grande comme ça ! (Chazerand/Chevalier)
	- Mongarçon ma fille (Tawa/Sochard)
	- Le prénom du monde (Dutruch/Fauché)
	- Ma rentrée colère (Sanvoisin/Obon)
	- Nasreddine Hodja et Parabole le chat II (Vial Topsy)
	- Le prince de Venise (Loupy/Le Gall)
	- Un autre monde (Leblanc/Portal)
	- Mon ami crocodile (Quatromme/Hagui)
	- Un rêve de sardine (Albou-Tabart/Berthelet)
	- Nasreddine Hodja et Parabole le chat I (Vial Topsy)
	- Il suffit parfois d'un cygne (Chazerand/Gouny)
	- Toute la vérité sur le Père Noël (Balpe/Castanié)
	- Dagobert et sa famille à l'envers (Chabbert/Michaud)
	- La petite flamme (Loupy/Sévère)
	- Zila et le chavalier (Cantin/Gousset)
	- La petite musique du monde (Dutruch/Allegue)
	- Le gâteau d'anniversaire (Raisson/Happert)
	- La bulle d'Elodie (Etienne/Dedieu)
	- Ogre doux (Dutruch/Lancien)
	- Dans mon cœur (Giuliani/Arbogast)
	- Le gang des chaussettes (Garcia/Dirat)
	- Chabada (Larchevêque)
	- Voyage sur les ondes (Lavignette/Reverdy)

#### HISTOIRES À JOUER

- Quel petit chaperon ? (Beigel-Vangout)
- Petit Noël et demi loup (Loupy/Ruel)
- Est-ce vrai ? (Serra/Sochard)
- Les Noëls de Trouquelune (Dutruch/Gazzi)
- L'alphorêt (Depaulis/Fauché)
- La grosse tête de Magior (Gerrier/Egea)
- Une botte pour deux (Belin/Gousset)
- La princesse aux pieds nus (Wlodarczyk/Hersent)
- Pour tout l'or du monde (Dutruch/Lancien)
- Le livre papillon (Locatelli/Fauché)
- Une drôle de voisine (Beau/Vangout)
- Les deux rois, la sorcière et le sage (Loupy/ Toggenburger)
- Conte du haut de mon crâne (Vidal/Fauché)
- Le Père Noël débutant (Raisson/Valletta)
- Je suis le nombril du monde (Vidal/Flambi)
- Thibaut au pays des livres (Lavignette/Richard)
- Antiproblemus veut sauver la terre (Quélard/Egea)
- La machine aux illusions (Lydie/Boréal)
- Adhi le petit porteur de soufre (Prêtre/Du Faÿ)
- Polo le clodo (Prêtre/Boréal)

#### HISTOIRES À CRÉER

- Les huit recettes magiques de la forêt des contes (Berta/Eugène)
- L'ogresse (Pellaud/Robach)
- En quêt d'espace (Gottot/Cyr)
- Chacun cherche Papy (Vidal/Le Gall)

#### HISTOIRES D'ÉCOLE

- Flamboyant le courageux
- Troubles

## **Gaming**

- + de 120 cours en ligne
- + de 100 heures

#### *Devenez imbattable grâce à nos coachs.*

*Les jeux vidéo, c'est du sérieux. Et si vous preniez des cours de League of Legends ou de Fortnite auprès d'un coach de haut niveau ?*

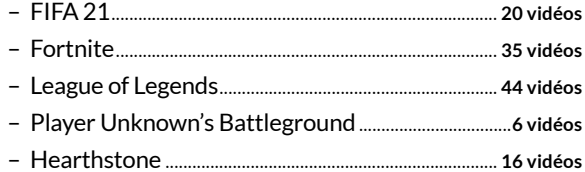

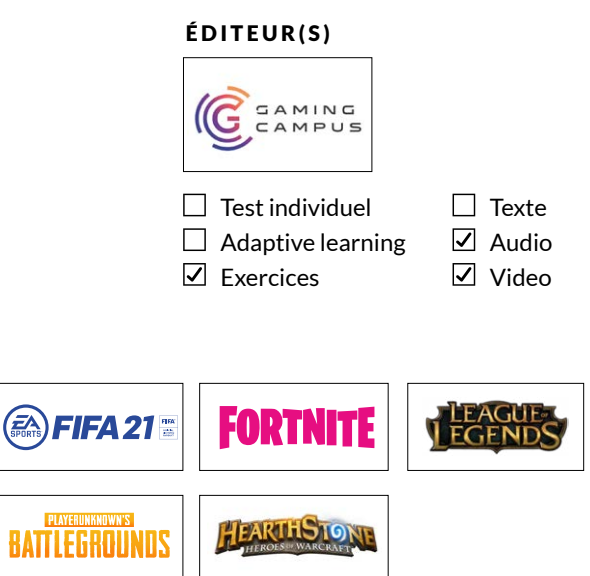

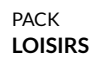

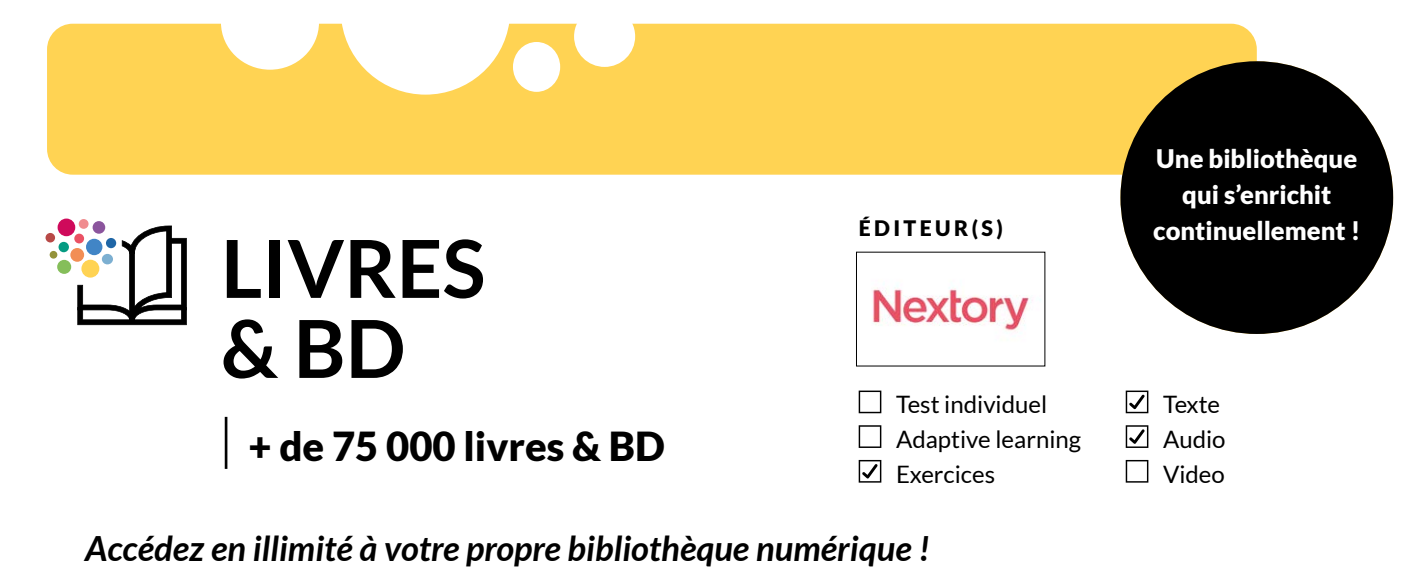

*Que vous soyez amateur de littérature classique ou de policiers, que vous dévoriez les BD ou que vous écoutiez des livres audios dans les transports, vous trouverez votre bonheur dans notre bibliothèque en ligne. Nous vous proposons un choix immense. Il faudrait plus d'une vie pour tout lire.*

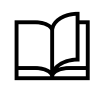

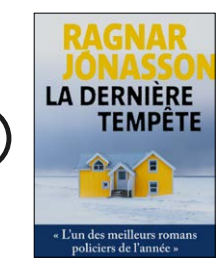

 $\langle$ 

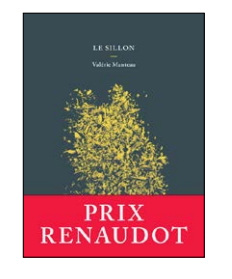

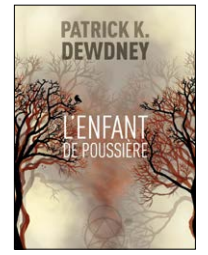

*Des livres numériques de tous les styles et pour tous les lecteurs !*

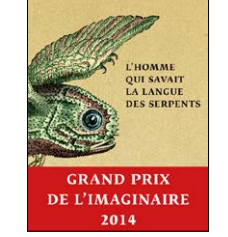

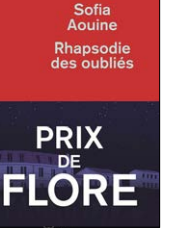

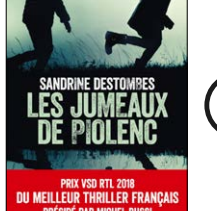

 $\geq$ 

 $\geq$ 

 $\geq$ 

+ de 6 700 Livres audio

+ de 65 000 livres

*Pour profitez de la lecture d'ouvrages de littérature classique ou moderne, pour un public averti ou novice, pour ravir les oreilles de 7 à 77 ans.*

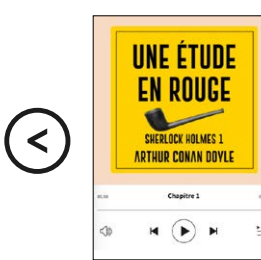

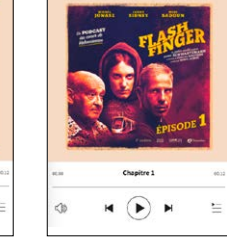

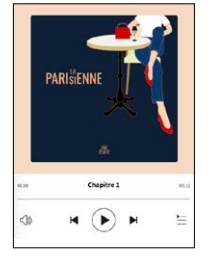

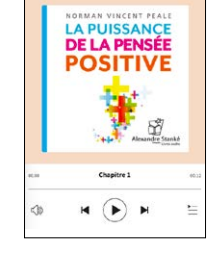

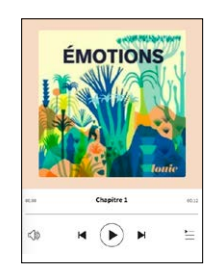

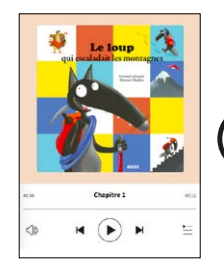

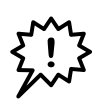

+ de 3 300 BD

*Des grands classiques en passant par la science-fiction... Chacun pourra y trouver son bonheur !*

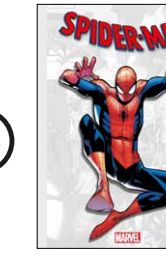

 $\prec$ 

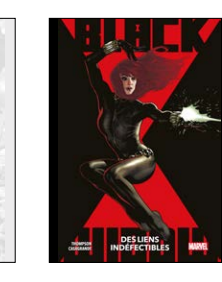

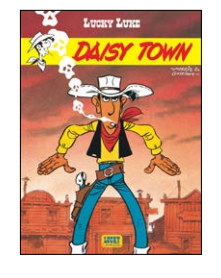

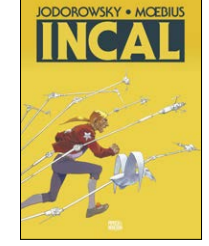

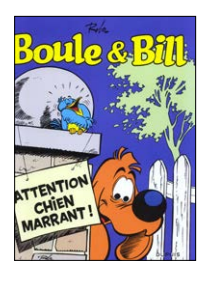

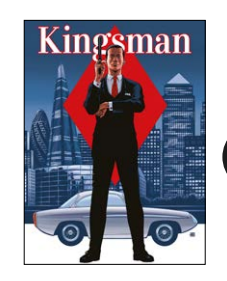

PACK **LOISIRS**

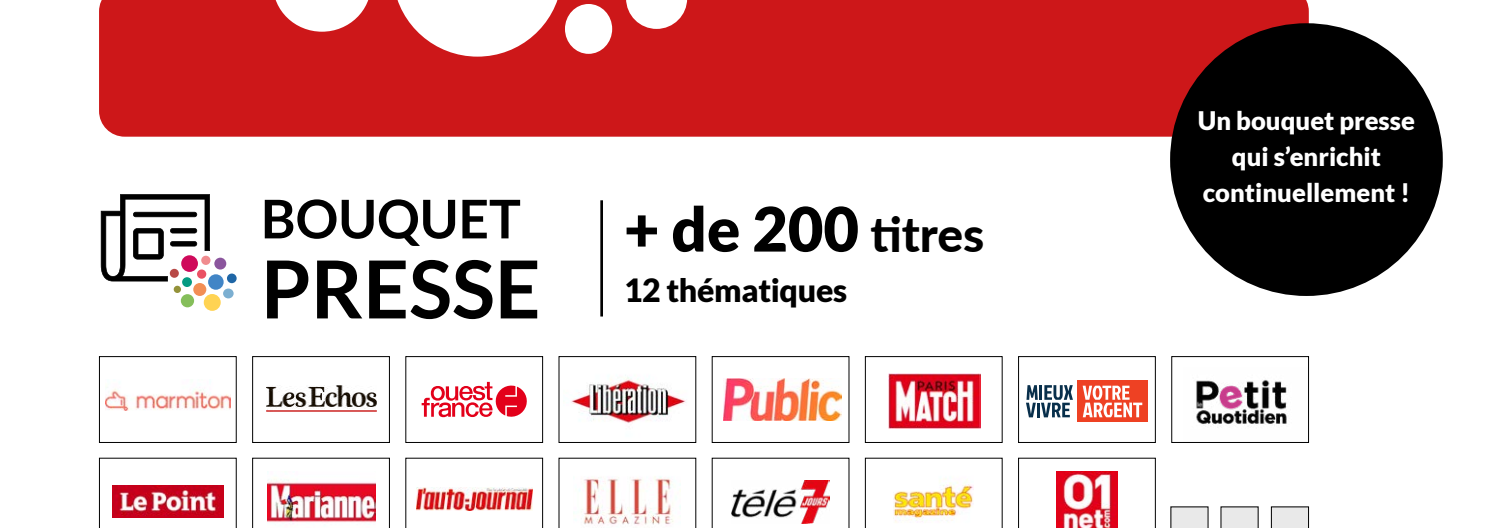

#### ACTUALITÉS :

Les Échos, Le Journal du Dimanche, Ouest France, Libération, Le Point, Le Parisien, Aujourd'hui en France, L'Obs, Challenges, L'Express, Courrier International, Mieux Vivre votre argent, Marianne, L'Evénement Magazine, Valeurs Actuelles, 20 Minutes, Society, Dossier Familial, L'Opinion, Gestion, Lyon Capitale, Ben, Vanity Fair, France-Martinique, France-Guyane, France Guadeloupe, C'est Votre Argent

#### BIEN-ÊTRE & SANTÉ :

Santé Magazine, Notre Temps, Parents, Vital Food, Plus de Peps, Senior Actuels, Babyboom, Dr Good, Pleine Vie, Nous Deux, Top Santé, Dr Good c'est bon !, Vital, Féminin Psycho, Santé Revue, Santé info, Féminin Santé, Santé revue Séniors

#### CUISINE :

Régal, Elle à Table, Cuisine et Vins de France, Marmiton, Top Gourmet, MasterChef, Cuisine Actuelle, En Magnum, Cuisine revue

#### DÉCO & DESIGN :

Art & Décoration, Maison Créative, Marie Claire Maison, Modes et Travaux, Elle Décoration, AD - Architecture, IDEAT, Maisons & Travaux, Mon Jardin & ma Maison, Le Journal de la Maison, L'Ami des Jardins, Maisons & Travaux, Campagne Décoration, Mon Jardin ma maison, Maison Campagne & Jardin, Jardiner, Info Jardin, Potager Pratique

#### INTERNATIONAL :

International NY Times, NY Post, USA Today, Wall Street Journal, Washington Post, The Evening Standard, Daily Mail, The Independent, Newsweek, Arabe News, El Païs, El Mundo, La Vanguardia, La Stampa, Die Welt, Süddeutsche Zeitung, Alsharq Alawsat, Al Eqtisadiah, Al Qabas, Estado de Sao Paulo

#### JEUNESSE :

Science & Vie Junior, Le Petit Quotidien, Mon Quotidien, My Weekly, L'Actu, My Little Weekly, L'Éco, Meine Woche, Mi Semanal

#### LOISIRS ·

L'Auto Journal, 01 Net, Détours en France, Auto Moto, Les Inrockuptibles, Rock & Folk, Followed, Live Poker, 30 Millions d'Amis, Grands Reportages, Le Chasseur Français, Sport-Auto, Auto-Journal 4x4, La Chasse, In Corsica, Chasse Magazine, Spécial Reportages, Première, Auto-plus, L'Essentiel de l'Auto, Automobile revue, Auto Magazine, Auto Sport Magazine, Automobile Verte, Le Magazine de l'Aviation, L'Essentiel du Drone, Stop Arnaques, Spécial Chats, Spécial Chiens, Pêche Magazine

#### MODE & FÉMININ :

Avantages, Femme Actuelle, Elle, Biba, Marie Claire Idées, Cosmopolitan, The Good Life, Marie Claire, Brune, Top Maman, GQ, Vogue, Marie France, Grazia, Votre Beauté

#### PEOPLE & TV :

Téléstar ,Closer, Gala, Paris Match, Public, Télé 7 Jours, Journal de France, Spécial Dernière, Reines & Rois, Royauté, Intimité Magazine

#### PROFESSIONNEL :

Entreprendre, Création d'entreprise mag., Manager & Réussir, Zepros Bâti, Zepros Snack, Zepros Carrosserie, Zepros Energie, Zepros Distributeurs PR, Zepros Distributeurs RHD, Zepros Quo, Zepros Collective, Zepros Négoce, Zepros Auto, Zepros Habitat, Zepros Resto, Zepros Territorial

#### SAVOIR & CULTURE :

Historia, Photo Magazine, Science & Vie, Ça m'intéresse, Beaux-Arts, Noir et Blanc, Sciences et Avenir, Science & Vie Découvertes, Diapason, Réponses Photo, Science Magazine, L'Essentiel de la Science, Question de Philo, Spécial Histoire, Magazine des Arts

#### SPORT :

Midi Olympique, Paris Turf, France Football, So Foot, Paris Course, Fairways, Big Bike, Cheval Magazine, Journal du Golf, Grimper, Kite boarder, Montagnes, Skieur, Trek Magazine, Wider, Wind, Le Foot, Le Foot Magazine, Le Sport, Rugby Magazine, Cyclisme Magazine, Féminin Footing, France Basket, Handball Magazine

BOUQUET **PRESSE**

**Le catalogue Toutapprendre est le plus vaste existant aujourd'hui, il offre également la plus forte fréquence de nouveautés.**

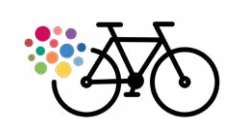

**SIMPLICITÉ** Facilité d'accès pour les adhérents et facilité de mise en œuvre de ces accès pour les personnels des bibliothèques et médiathèques.

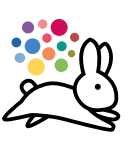

## **VITESSE**

Affichage des pages et temps de téléchargement maximisés.

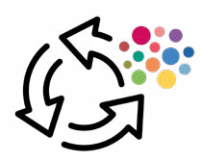

**ILLIMITÉ** Un accès gratuit et illimité pour vos adhérents et leur famille.

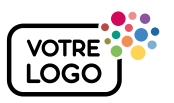

**PERSONNALISATION**  Personnalisation de votre interface avec votre logo.

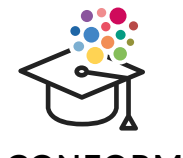

### **CONFORMITÉ**

Toutapprendre est la seule bibliothèque de ressources proposant des cours 100% conformes.

Conforme au programme de l'Éducation nationale

STÈRE<br>ÉDUCATION **NATIONALE<br>ET DE LA JEUNESSE**<br>LI

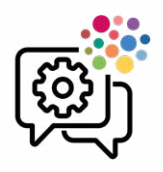

**ACCOMPAGNEMENT** 

30 minutes de webinar pour tout nouvel abonnement.

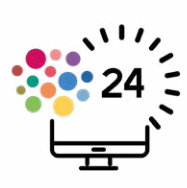

**RÉACTIVITÉ**  Nos équipes répondent dans les 24h à toutes les demandes.

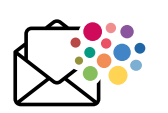

**COMMUNICATION**

Éléments graphiques à télécharger dans votre espace administrateur (impression d'affiches ou marque-pages...) + la Newsletter pour vous tenir informé de toutes nos nouveautés !

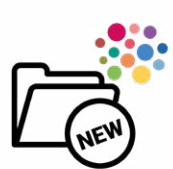

**NOUVEAUTÉS** Les thématiques et les contenus évoluent en permanence.

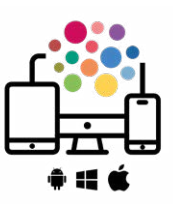

**COMPATIBILITÉ** PC, Tablette, Smartphone Android, Windows, Apple

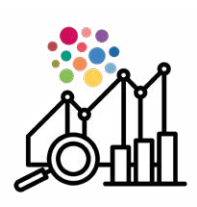

**INTERFACE** Un accès simple aux statistiques des utilisateurs.

**+ de 1 000 biblio-SARA** Bibliothèque<br>Nelson Mandela **Soldiues bibliomentral.com**<br>**POUR ALLER**<br>PLUS LOIN **thèques utilisent ACORAME toutapprendre** A - -PASS MEDIA **QIL** bibliothèque<br>Externit municipale de Lille  $\bullet$ CULTURETHEQUE cergy  $\blacktriangle$ Agglopolys k Bibliothèques Municipa<br>de la Ville de Genève<br>une fenêtre sur le monde **Departement** BIBLIOTHÈQUE<br>MUNICIPALE<br>DE LYON Werault 95%  $\blacksquare$ renouvellent TW médiathèque Médiathèque<br>Any de Monaco Stonne leur abonnement **LEO FERRE VANNES** chaque année ROCHE EXERNAL ROCHE  $81$ V Communicuté de Communes des<br>PORTES de ROMILLY<br>sur Seine CONSEIL DÉPARTEMENTAL NEVECHÂTEL **Sud** Est **B**ibliothèque média ruinu MÉDIATHÈQUE Avenir **Mireille Durano**  $\mathbf{m}_{\mathbf{d}^{\mathbf{i}} \mathbf{a}}$ BIL **hhih Président**<br>Baint-<br>Gervais **DESCRIPTIONS** médiathèques **BIBLIOTHÈQUE MUNICIPALE**<br>CYRANO DE BERGERAC **Décines**  $d$ *M*  $\mathbf \Pi$ le réseau  $\mathbb{X}^\star$ ELATHEQUE **BIBLIOTHÈQUE** Durance Luberon W<br>AGGLOMERAT 骗 COFUR Mascouche La <mark>O</mark> aie<br>Numérique **MEDIATHEQUES** MÉDIATHÉQUE<br>SUD-AVEYRON **ERIC** E SEINE& OISE S) COAREZE **MARNEetCONDOIRE** VERTOU  $\epsilon_{0 m_{m+1}}$ uté d'aggiomèration  $a\Delta$ Hirepoix MÉDIA - THÈQUES<br>THÈQUES<br>DU GOLFE MÉDIATHÈQUE<br>CINÉMATHÈQUE<br>MUNICIPALES SAINT-LEU Charente<br>Maritime Cœur<sup>cenn</sup>i COMMUNA Brétigny  $\mathbf{Q}$ **AND BIBLIOTHÈQUES** LE RÉSEAU DES MÉDIATHÉQUES  $\neg \Box \Box$ 

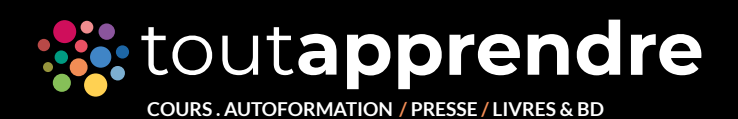

**Testez gratuitement pendant 30 jours**

**biblio@toutapprendre.com 01 56 88 20 21**